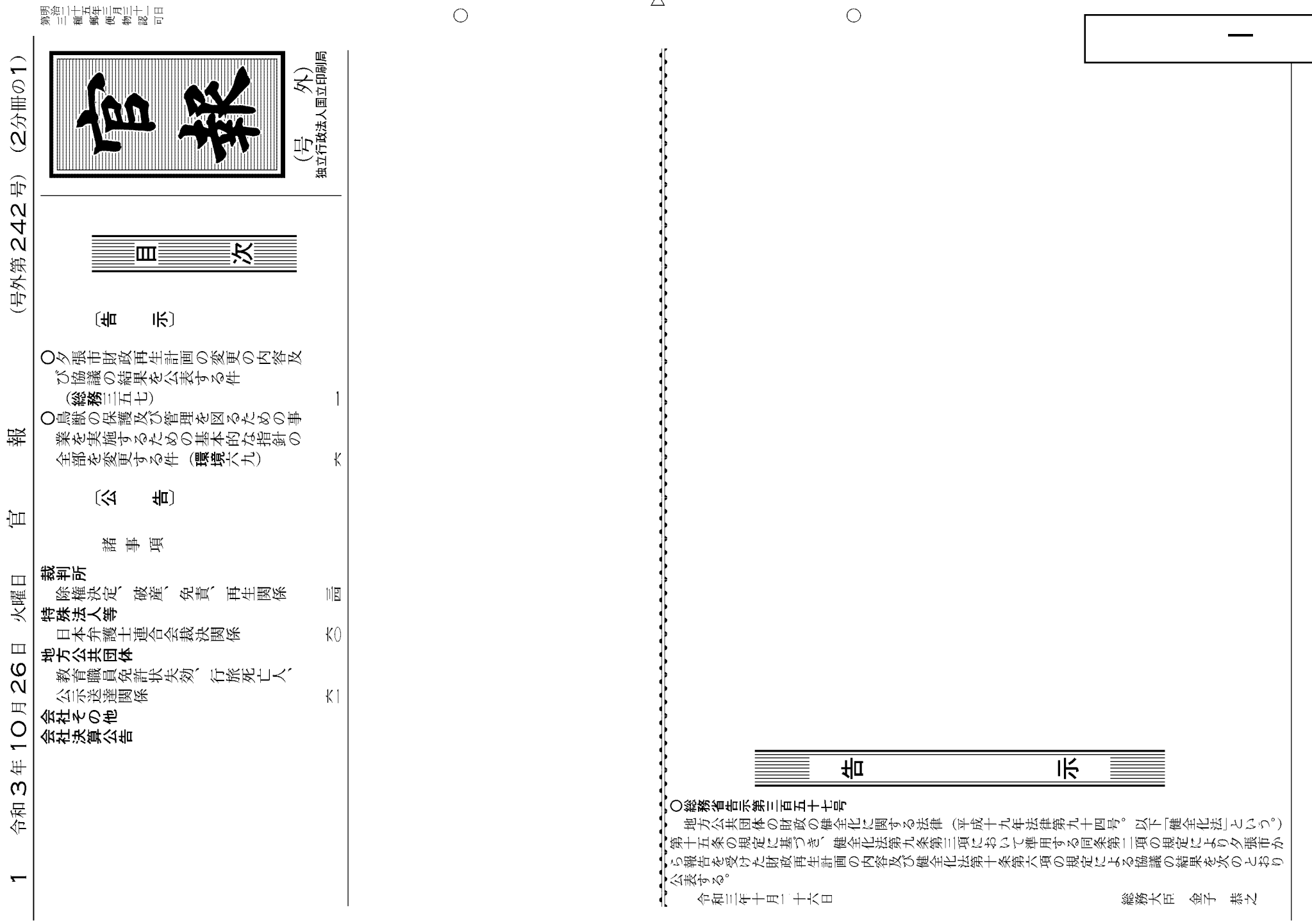

 $\Delta$ 

 $(2\# \mathbb{H} \circ 1)$ 

(号外第242号)

 $\frac{1}{2}$ 

火曜日

令和3年10月26日

 $\overline{ }$ 

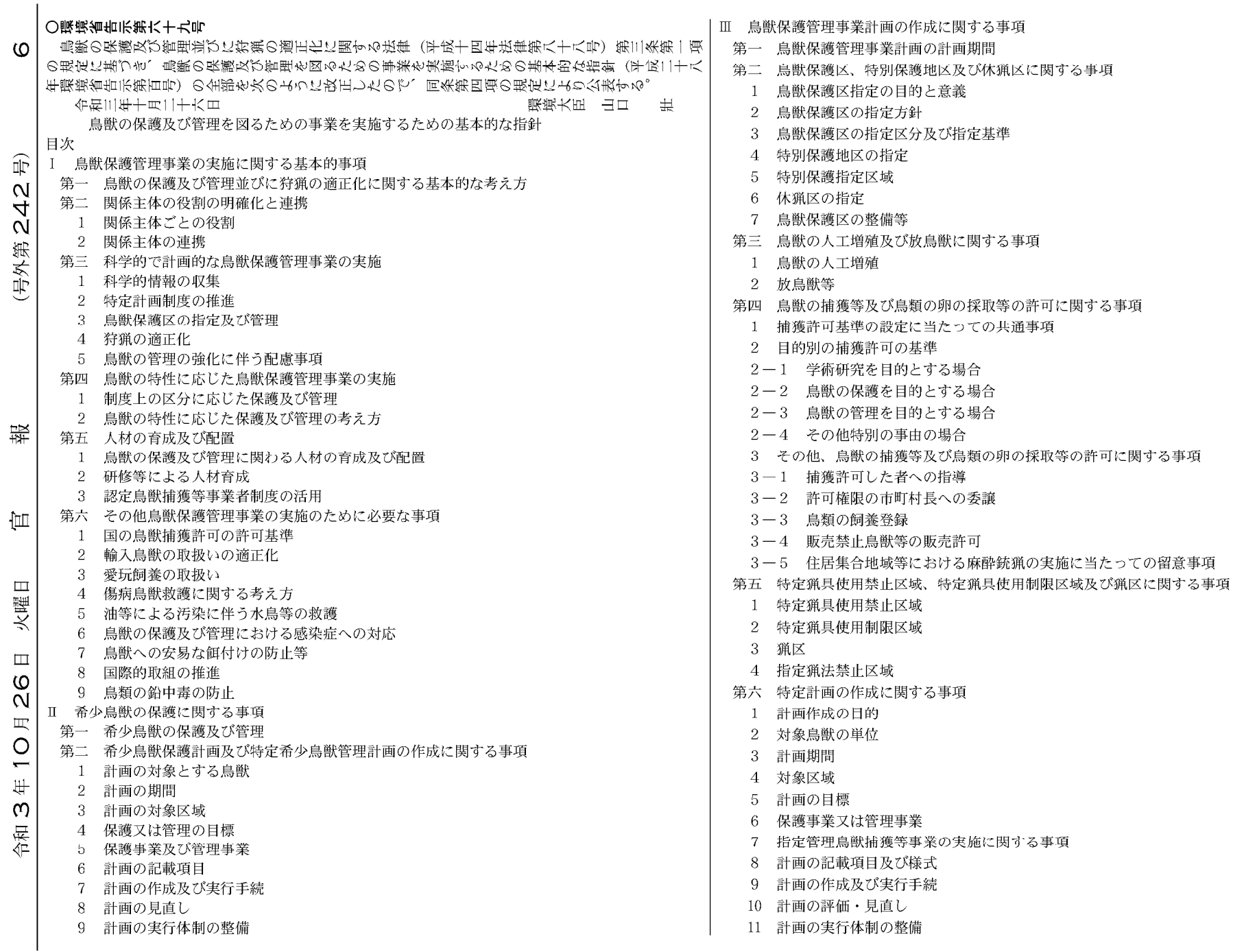

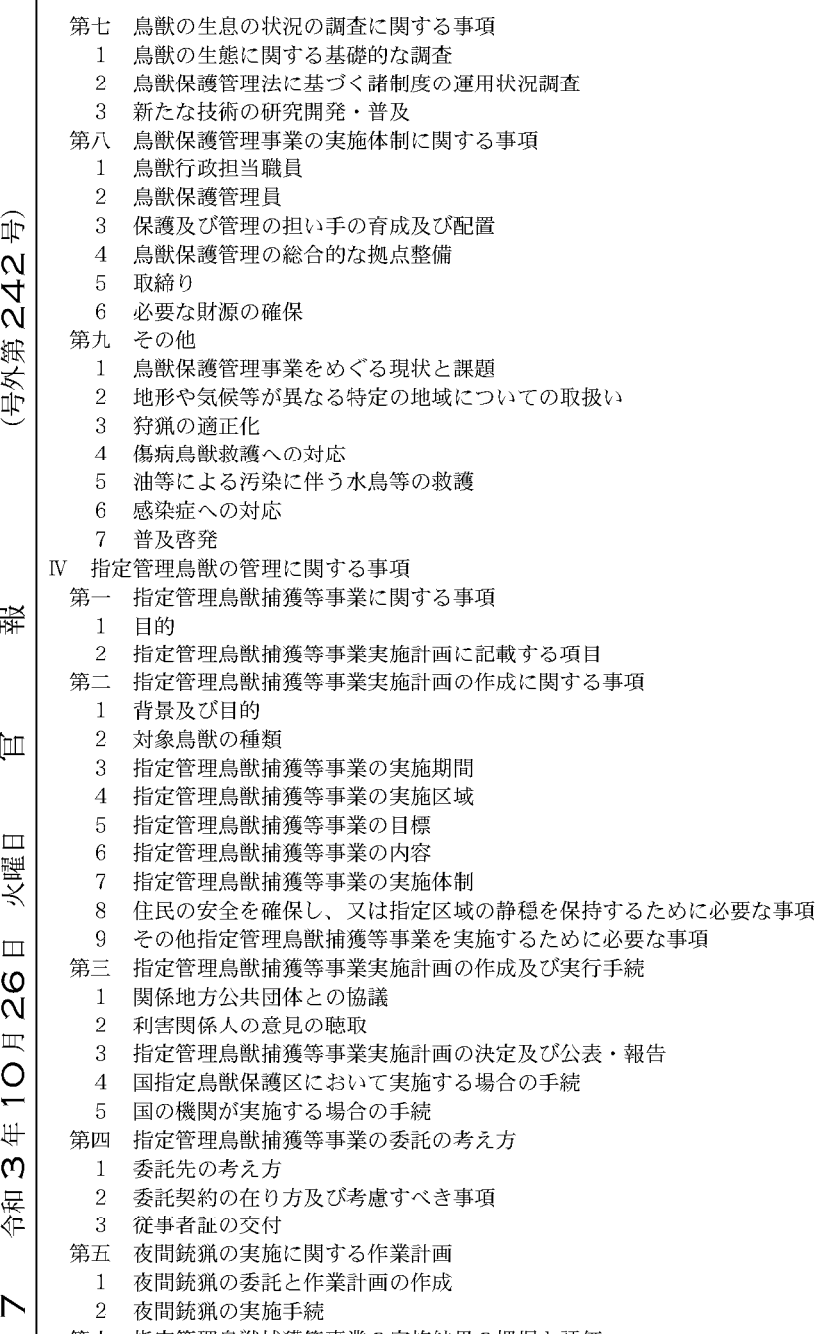

 $\mathbf{r}$ 

|第六|||指定管埋鳥獣捕獲等事業の実施結果の把握と評価|

Ⅰ 鳥獣保護管理事業の実施に関する基本的事項

第一 鳥獣の保護及び管理並びに狩猟の適正化に関する基本的な考え方

鳥獣は、人間の生存の基盤となっている自然環境を構成する重要な要素の一つであり、国民の 暮らしを豊かにするものであると同時に、国民の生活環境を保持・改善する上で欠くことのでき ない役割を果たすものである。我が国は、高度に経済が発達しながらも、多様な鳥獣が生息する 自然を有しており、このような豊かな生物の多様性を将来にわたって保全していくことが求めら れる。現在、我が国では、絶滅のおそれがある鳥獣が存在する一方、生息数の増加や生息地の拡 大によって各種被害をもたらしている鳥獣も存在する。また、近年は野生鳥獣に関する感染症へ の積極的な対応も求められるなど、人と鳥獣との適切な関係の構築を通じて、両者の軋轢の最小 化を図り、これらの問題の解決を目指すことが求められている。我が国における鳥獣の科学的・ 計画的な保護管理は、平成11(1999)年の鳥獣保護法改正によって創設された特定鳥獣保護管理 |計画(以下「特定計画」という。)制度に基づき、実施されてきた。特定計画の多くは、個体群管 理等を目的としたものとして、一定の成果を上げてきたが、鳥獣によっては、農林水産業や生活 環境、生熊系に係る被害が深刻な状況にある。全国的に人口減少・高齢化が進行し、中山間地域 を中心に人間活動が縮小していく中で、これらの鳥獣による生活環境、農林水産業及び生能系に 係る被害が一層深刻な状況にあることから、これらの鳥獣の個体群管理、生息環境管理及び被害 防除対策の実施による鳥獣の保護及び管理の一層の推進が必要となっている。

特に、ニホンジカやイノシシ等においては、急速な生息数の増加や分布域の拡大により、農林 水産業や生活環境の被害、生態系への深刻な影響が続いている。このため、環境省と農林水産省 では、平成25 (2013) 年12月に「抜本的な鳥獣捕獲強化対策」を取りまとめ、令和5 (2023) 年 度までに平成23 (2011) 年度比でニホンジカ及びイノシシの個体数を半減することを目標として 掲げた。また、両省が平成26(2014)年4月に示した「被害対策強化の考え方」において、10年 後(平成35年度)までに、ニホンザルは加害群の数の半減、カワウは被害を与えるカワウの生息 数の半減を目指すことを目標とし、群れやねぐら・コロニーの加害度を低減させることを含めた 取組を実施することとした。また、平成26 (2014) 年に「鳥獣の保護及び狩猟の適正化に関する 法律」が改正され、法律の題名が「鳥獣の保護及び管理並びに狩猟の適正化に関する法律(平成 14年法律第88号。以下「鳥獣保護管理法」という。)| に改められるとともに、鳥獣の「保護」及 び「管理」が法律上で定義された。また、特定計画が、第一種特定鳥獣保護計画及び第二種特定 鳥獣管理計画の2種類に整理され、生息数が著しく増加し、生息地が拡大している鳥獣について は積極的に捕獲を進め、生息状況を適正な状態に誘導するための「鳥獣の管理」のための施策を 強化することとなった。これは、従来の特定計画制度を基礎として、現在、鳥獣行政が直面して いる管理の強化という喫緊の課題に対する制度的な対応であった。

これらの施策により、近年のニホンジカ及びイノシシの捕獲数は合計120万頭程度で推移して おり、この10年で2倍以上に増加した。また、両種の個体数は、ニホンジカ(本州以南)は約 189万頭、イノシシは約80万頭(いずれも令和元 (2019) 年度末時点)とされており、平成26 (2014) 年度をピークにそれぞれ減少傾向に転じていると考えられている。しかし、依然として、 農林業等の各種被害が生じており、鳥獣による農林水産業等に係る被害の防止のための特別措置 に関する法律 (平成19年法律第134号。以下「鳥獣被害防止特措法」という。)に基づく被害防止 対策との一層の連携強化が求められている。

鳥獣の保護の観点では、国際的又は全国的に保護を図る必要があるものとして、鳥獣保護管理 法に基づく希少鳥獣に指定されている鳥獣も多く、これらの種については、鳥獣保護管理法に基 づく第一種特定鳥獣保護計画や希少鳥獣保護計画、鳥獣保護区等の各種制度を通じて、適切に保 護を図っていくことが重要である。また、鳥類の鉛中毒の防止や、意図しない鳥獣種の捕獲(以 下「錯誤捕獲」という。)の防止等に努めることも必要である。

さらに、クマ類やイノシシ等の大型獣類の市街地等への出没も地域社会の喫緊の問題となりつ つある。大型獣類の市街地等への出没を抑制して被害を軽減するとともに、個体群の維持を図っ ていくためには、人と鳥獣のすみ分けを図ることを目的に地域を区分し、それぞれの区域ごとに 設定した管理目標の下で施策を実施していくゾーニング管理に取り組むとともに、市街地等へ出 没させないための環境管理、ICT技術を活用した監視体制の強化、周辺住民への情報提供等の 対応が必要である。このような鳥獣の市街地等への出没時の対応には迅速性や高い技術力が求め られるが、それに対応可能な人材及び体制が十分ではない場合も多い。鳥獣の市街地等への出没 による事故の発生を防止することが重要であることから、行政機関が中心となって、あらかじめ 出没時の対応方針を定めておき、人員の配置や連絡体制を整備するとともに、出没させないため の環境管理とそれを担う人材及び団体の育成を進める必要がある。

安全の確保の観点では、平成26 (2014) 年の法改正により指定管理鳥獣捕獲等事業に限り可能 となった夜間銃猟とともに市街地での麻酔銃猟が可能となり、これまで捕獲活動が行われなかっ た時間帯や場所での捕獲が可能となったが、事故の発生防止に一層努めていく必要がある。捕獲 作業に従事する者には、猟具の使用に係る技術の向上だけではなく、錯誤捕獲への対応も含めた 捕獲作業における安全管理の徹底が求められる。

野生鳥獣に関する感染症は、希少鳥獣を始めとする野生鳥獣の個体群の保全を含む生物多様性 の確保並びに人の生活や家畜の飼養等への広範な影響を及ぼすことから、公衆衛生や家畜衛生、 生物多様性の保全等に関する各分野にまたがる問題として認識されるようになってきている。こ れまでの対策は、高病原性鳥インフルエンザや豚熱 (CSF) といった特定の感染症への対応を 中心として進められてきたが、我が国に生息する鳥獣は、これ以外にも様々な感染症の病原体を 保有することが知られている。このため、国内における野生鳥獣に関する感染症についての情報 を広く収集し、感染症対策の観点からも鳥獣の保護及び管理に取り組んでいくことが一層重要で ある。また、その際には、公衆衛生や家畜衛生、生物多様性の保全等に関する各分野がこれまで 以上に連携して取り組むことが求められる。

これらの取組を進めていくためには、科学的かつ計画的な鳥獣の保護及び管理に係る体制の整 備が不可欠である。まず、国、都道府県、市町村、民間の団体等は、本指針に基づく役割を果た すとともに、各主体間相互の調整と連携に一層努めていくことが求められる。

主た、鳥獣の保護及び管理を進める行政機関においては、科学的な情報の収集と計画的な事業 日標の設定、事業の実施、そして評価の仕組みが不可欠である。さらに、事業の確実な実行のた め、鳥獣の保護及び管理に関わる専門的な知見を有する人材の確保及び育成と滴所への継続的な 配置及び活用が求められる。

鳥獣の保護及び管理の現場を支える人材として、狩猟者を始めとした捕獲の担い手とともに、 生息環境管理や被害防除対策の担い手の確保及び育成も必要である。狩猟免許所持者の減少は平 成24 (2012) 年度以降下げ止まり、近年は若い狩猟免許所持者も含め増加傾向にあるが、増加し ているのはわな猟免許所持者であり、銃猟免許所持者は減少傾向にある。また、狩猟免許所持者 であっても狩猟者登録をしていない者も多数存在しており、捕獲活動は引き続き高齢の熟練狩猟 者によって支えられている。そのため、銃猟を始めとした狩猟免許取得促進のための取組を継続 することに加え、捕獲技術の向上を図り、継承していくための仕組みづくりと捕獲事業等に取り 組む従事者の負担軽減が重要である。また、認定鳥獣捕獲等事業者は全国で150団体程度となっ ているが、引き続きその育成・確保を進めていくことも必要である。さらに、捕獲だけでなく、 個体群管理・生息環境管理・被害防除対策といった鳥獣の管理を総合的に担うことができる人 材・事業者を育成し、支援する仕組みが求められている。

なお、本指針では、鳥獣保護管理法に基づき、「鳥獣の保護」とは「生物の多様性の確保、生活 環境の保全又は農林水産業の健全な発展を図る観点から、その生息数を適正な水準に増加させ、 若しくはその生息地を適正な範囲に拡大させること又はその生息数の水準及びその生息地の範囲 を維持すること」、「鳥獣の管理」とは「生物の多様性の確保、生活環境の保全又は農林水産業の 健全な発展を図る観点から、その生息数を適正な水準に減少させ、又はその生息地を適正な範囲 に縮小させること」と定義して使用する。

第二 関係主体の役割の明確化と連携

1 関係主体ごとの役割

烏獣保護管理事業の実施に当たっては、関係主体は以下の点に留意し、それぞれの役割を果 たす

(1) 国の役割

国は、関係省庁間の連携を強化しつつ、法、基本指針により、国全体としての鳥獣行政の 方向性について示すとともに、これに沿った取組を促進する。また、国は、鳥獣の保護及び 管理の状況の変化並びに社会的変化に応じて、5年ごとに基本指針を見直す。

具体的には、国際的、全国的な鳥獣の保護及び管理の見地から、鳥獣保護区の指定及び滴 切な管理、希少鳥獣保護計画又は特定希少鳥獣管理計画に基づく希少鳥獣の保護及び管理、 渡り鳥保護等のための国際協力及び人材の育成を行うとともに、野生鳥獣に関する感染症の 対応に必要な情報収集及び研修等の実施に努める。また、科学的·計画的な鳥獣の保護及び 管理を適切かつ効果的に推進するため、指定管理鳥獣等の特に重要な鳥獣については、全国 的な分布域の調査や生息数の推定、個体群管理や捕獲等に関する技術の開発及び普及、国が 管理する区域等における捕獲事業等を実施するほか、希少鳥獣の基礎的な知見の収集を図る とともに、各都道府県の生息状況調査等の取組の促進や技術的な助言を行う。さらに、鳥獣 保護管理法に基づいて行う制度の運用の概況に関する情報を鳥獣関係統計として集計する。 加えて、指定管理鳥獣捕獲等事業実施計画に基づき都道府県等が実施する指定管理鳥獣捕獲 等事業を支援するとともに、国が管理する区域等における捕獲事業等を実施する。

広域の鳥獣の保護及び管理については、国と都道府県が連携して広域指針の作成に努める。 (2) 地方公共団体の役割

ア 都道府県

都道府県は、国の策定する基本指針に即して鳥獣保護管理事業計画を作成し、当該都道 府県における鳥獣の保護及び管理の方向性について示すとともに、当該計画に基づく施策 を実施する。

具体的には、地域の鳥獣の保護及び管理の見地から、鳥獣保護区の指定、鳥獣保護管理 員の資質向上を含めた人材の育成・配置を行う。また、捕獲等に係る技術の開発及び普及 を行い、市町村等が取り組む地域的な鳥獣の保護及び管理に対する支援を行う。

必要に応じて、第一種特定鳥獣保護計画又は第二種特定鳥獣管理計画を作成し、対象と する鳥獣の保護又は管理の目標を設定するとともに、達成状況を評価し、計画等の見直し を行う。また、当該都道府県内において、各主体が実施する取組の調整を行うとともに、 目標達成のために必要な施策を主体的に実施する。特に、指定管理鳥獣の管理については、 都道府県が主体的な役割を担う。都道府県は、必要に応じて各都道府県における生息数の 推定等を行って、指定管理鳥獣捕獲等事業に関する実施計画を策定するとともに、当該計 画の目標達成のために必要な指定管理鳥獣捕獲等事業を積極的に実施する。さらに、捕獲 数、生息状況及び被害状況等の情報を収集し、国に提供する等、国の施策との連携・協力 に努めるとともに、複数の都道府県にまたがって広域的に分布又は移動する鳥獣の地域個 体群の保護又は管理に当たっては、関係する都道府県との連携の確保に努める。

鳥獣被害防止特措法に基づき市町村が作成する被害防止計画が、鳥獣保護管理事業計画 並びに第一種特定鳥獣保護計画及び第二種特定鳥獣管理計画(以下「特定計画」という。) との整合が取れたものであるかを確認するとともに、市町村が行う被害防止対策のみに よっては被害を十分に防止することが困難である場合には、関係市町村との連携を図りつ つ、広域的な捕獲を強化するなど、市町村との連携に一層努める。

野生鳥獣に関する感染症への対応として、野生鳥獣の感染状況に関する情報収集や調査 を始め、関係部局と連携したサーベイランス等の対策を実施する。

 $\infty$ 

仙

近年、条例や鳥獣被害防止特措法に基づき、鳥獣の捕獲許可の権限の一部を都道府県か これまで、「有害鳥獣捕獲」と呼んできた鳥獣による生活環境、農林水産業又は生熊系に係 ら委譲されているほか、鳥獣被害防止特措法に定める被害防止計画に基づく施策を実施す る被害の防止の目的での補獲は、平成26 (2014) 年の法改正により、第二種特定鳥獣管理計 る等、市町村の役割が増大している。 画に基づく数の調整の目的での捕獲と合わせて、鳥獣の管理の目的での捕獲と整理された。 鳥獣の捕獲許可の権限を委譲された市町村は、都道府県知事の定める鳥獣保護管理事業 この管理の目的での捕獲のうち、鳥獣の個体数を適正な水準にまで減少させる目的での捕 計画に基づき、適切な捕獲許可の運用を図る。鳥獣被害防止特措法に基づく被害防止計画 獲と、個別の被害を防止する目的での捕獲とでは、求められる体制は異なる。 を策定した市町村は、都道府県及び近隣市町村と連携し、被害防止計画に基づく施策を実 特に、指定管理鳥獣については、集中的かつ広域的に管理を図る必要があることから、都 施する。具体的には、被害防止計画に基づいて、個体群管理、生息環境管理及び被害防除 道府県等が行う指定管理鳥獣捕獲等事業に基づく捕獲等及び市町村が行う捕獲等は、第二種 対策に係る地域ぐるみの取組を実施する。また、捕獲結果に関する情報は、個体数推定等 特定鳥獣管理計画の下で、体系的に実施される必要があるとともに、これらの捕獲等に当たっ の重要な基礎情報となることから、定期的に、都道府県に報告する。 ては、認定鳥獣捕獲等事業者の確保・活用が期待される。 (3) 事業者、市民、民間団体、専門家等の役割 山林の奥地等、これまで十分な捕獲圧がなかった地域において、新たに指定管理鳥獣捕獲 ア 事業者 等事業に基づく捕獲体制を構築する場合は、認定鳥獣捕獲等事業者の活用も含めて、その場 事業者は、鳥獣の保護及び管理を行う際には、行政との連携を十分に図る。また、特に、 所に最適な捕獲方法の検討・選択及び体制の構築を行う必要がある。 認定鳥獣捕獲等事業者を始めとする鳥獣の捕獲等を行う事業者においては、安全確保を確 市町村がこれまで編成してきた鳥獣被害対策実施隊(鳥獣被害防止特措法第9条第1項に 実に行うとともに、従事者の技能・知識の維持向上と育成・確保を図る。 規定する鳥獣被害対策実施隊をいう。以下同じ。)等の捕獲隊について、全国では隊員数は増 また、開発活動等、生態系に影響を与える経済活動を行う事業者においては、事業の計 加しているものの、隊員数が現状維持の地域も見られるほか、隊員の高齢化も進んでいる。 画や実施に際し、鳥獣の保護及び管理に与える影響に十分配慮するとともに、農林水産業 捕獲隊員等の選定については、意欲と能力を有する多様な人材を捕獲隊員に選定する、市町 に関わる事業者においては、鳥獣を誘引する未収穫農作物の除夫等、地域の被害防止活動 村の境界を越えた広域の捕獲隊を編成する、又は農林業者を交えた地域ぐるみの捕獲隊を確 への積極的な参画に努める。 立する等、新たな捕獲体制を早急に確立する必要がある。その場合でも、被害等の発生地域 鳥獣を観光等に利用する事業者については、地域の鳥獣の保護及び管理に影響を与える の地理及び鳥獣の生息状況を把握している者が含まれる必要がある。 ような餌付け等の行為を控えることとする。 エコツーリズム事業者を始めとする自然体験活動事業者においては、鳥獣の生息してい (3) 市街地等に出没する鳥獣への対応 る良好な自然環境の持続可能な利用を図りつつ、鳥獣の適切な保護及び管理にも資する自 近年、クマ類やイノシシ、ニホンザルなどの鳥獣が市街地を含む人里に出没する機会が増 然体験活動の普及及び定着に努める。 え、人との軋轢が深刻化している。鳥獣の出没を抑制して被害を軽減するとともに、地域個 イ 市民、民間団体 (NPO、NGO)、専門家等 体群を安定的に維持していくためには、鳥獣の生息状況や生息環境、人間活動等を考慮し、 市民は、人と鳥獣との適切な関係の構築について関心を寄せ、理解を深め、鳥獣の保護 人と鳥獣のすみ分けを図ることを目的に地域を区分し、それぞれの区域ごとに設定した管理 及び管理に関わる活動に自主的、積極的に参加することが期待される。特に鳥獣の管理の 目標のもとで施策等を実施していくゾーニング管理に取り組むことが重要である。 必要な地域においては、地域住民が一体となって、生ごみや未収穫作物等の適切な管理や 市街地等への出没を減少させるためには、市街地等に接する里地里山等の環境管理、市街 追い払いの徹底等による鳥獣を誘引しない取組を進める。 地等への出没の可能性を検知するためにICT等の新たな技術を活用した監視体制、出没リ 専門的な知識及び技術等を有している団体、自然とのふれあいに関する民間団体等は、 スクに応じた住民への適切な情報提供が必要である。また、クマ類などの烏獣が市街地等に 各団体の専門性等に応じて、調査活動を始めとした鳥獣の保護及び管理に関わる活動への 出没した場合には、迅速な対応や高い技術力が求められる。出没時の追い払いや捕獲等の円 参画、評価、提言、普及啓発、人材育成を行うことにより、行政と市民との情報の橋渡し 滑な対応を可能とするためには、地方公共団体が中心となり、対応できる者の配置や連絡体 等の役割を担うことが期待される。 制、各関係主体の役割分担を明確化し、対応方針を定めておく必要がある。 専門家及び関係学術団体は、各主体に対して、鳥獣の保護及び管理に関し、科学的な観 さらに、市街地周辺での追い払いや捕獲等には専門的な技術が要求される場合もあること 点から適切な助言・指導を行うとともに、鳥獣の保護及び管理に係る技術の開発及び普及 から、都道府県及び市町村は、これらの技術を持った団体・事業者等との連携の強化を進め を図ることが期待される。 ることも重要である。また、鳥獣の市街地出没への対応や出没を抑制するための人と鳥獣の また、近年、狩猟者は、鳥獣被害対策等への協力も含め、地域における鳥獣の保護及び すみ分けに向けた緩衝帯整備などの環境管理等を行うことができる人材の育成・確保に向け 管理の担い手として重要な役割を果たしてきている。このため、地域社会としても狩猟者 た取組と市民への普及啓発も併せて検討する必要がある。 の社会的役割を理解し、支援していくことが求められる。 (4) 地域に根ざした取組の充実 2 関係主体の連携 鳥獣による被害への対策は、捕獲のみの対応では不十分である。関係主体が連携して、生 (1) 関係主体間の横断的な連携 息環境の適切な管理や被害防除対策を図る等、総合的な取組を地域レベルで適切に進めるこ 鳥獣保護管理事業の実施に当たっては、国、地方公共団体、事業者、市民、民間団体、専 とが効果的である。都道府県が特定計画を作成する際にも、市町村ごとの保護及び管理の目 門家等の関係主体は、互いの役割を認識した上で、各主体が連携する。 標を具体化・明確化し、地域的な共通認識の醸成を図りながら、その内容を集落レベルまで また、鳥獣保護管理事業を効果的に実施するため、都道府県の鳥獣行政部局は、都道府県 周知していく必要がある。 内の他の関係行政部局、地方公共団体、市民、民間団体等の関係者間の連携の中心的な役割 また、都道府県及び市町村等においては、鳥獣やその生息環境を重要な地域資源として認 を担うとともに、都道府県や市町村をまたぐ広域的な連携の確保に努める。 特に、捕獲作業や追い払いを行うことによる個体の拡散や被害の拡大等が生じないように、 識し、市民、民間団体等の協力を得ながら、関係行政部局と連携しつつ、地域振興にも資す 隣接する地方公共団体間で、情報と取組方針の共有を図る。 るよう適切な活用を図る。

(2) 鳥獣の管理のための捕獲体制の整備

イ 市町村

 $\widehat{\mathbb{P}}$ 

 $\overline{M}$ 

 $\overline{4}$ 

 $\dot{\rm N}$ 

(号外第

龈

仙

 $\Box$ 火曜

 $\square$ 

 $\circ$ 

 $\mathbf{N}$ 

叹

 $\circ$ 

 $\overline{\phantom{0}}$ 

₩

 $\omega$ 

岳

kÈ

 $\Omega$ 

- 第三 科学的で計画的な鳥獣保護管理事業の実施
- 1 科学的情報の収集
	- (1) 順応的な計画の作成と目標の設定
		- 鳥獣の保護及び管理は、原因と結果の因果関係を明確にしがたい不確実性を有する自然を 対象に取り扱うものである。そのため、鳥獣保護管理事業の実施に当たっては、科学的かつ 計画的な目標の設定を行い、事業計画等を順応的に見直していく姿勢が重要である。

この目標は、適切な情報公開の下に、関係者と合意形成を図りつつ、科学的な知見に基づ いて設定することが必要となる。ここでいう科学的な知見については、生態学的な考え方や 鳥獣保護管理事業の実施結果の客観的な情報だけではなく、農林水産業に関する情報、社会 科学的な知見も重要である。これらの多岐にわたる情報を収集・整理するためには、調査を 計画的に実施する必要がある。また、これにより得られた知見を事業結果の評価に活かすこ とが不可欠である。

(2) 収集するべき情報とその活用

科学的かつ計画的な鳥獣の保護及び管理を推進する上で収集するべき情報は、鳥獣の生態 に関する基礎的な調査、鳥獣保護管理法に基づく諸制度の運用状況、個体数推定等に必要な 捕獲情報及び生息密度情報、市街地への出没等の情報並びに被害防除対策及び効率的な捕獲 に関する技術とする。捕獲等に係る情報については、法令に基づく情報(捕獲場所、鳥獣種 別の捕獲数等)のほか、必要に応じ、捕獲年月日、捕獲個体の性別、捕獲個体の幼獣(鳥)· 成獣(鳥)別、捕獲努力量、目撃数等の情報とし、情報を収集する対象鳥獣種は、登録狩猟 (鳥獣保護管理法第11条第1項第1号の規定に基づき行う狩猟鳥獣の捕獲等をいう。以下同 じ。)、捕獲許可及び指定管理鳥獣捕獲等事業により捕獲される全ての鳥獣種とする。なお、 これらの情報は、法に基づく権限者や事業実施者ごとに収集する。

都道府県は、これらの科学的な情報を収集・整理することにより、都道府県内の鳥獣保護 管理事業の進捗を把握し、その効果について客観的に評価を行う。鳥獣保護管理事業計画に ついては、これらの評価に基づいて、必要に応じて順応的に見直すよう努める。評価の過程 で得られた情報は、関係者間において共有する。

国は、都道府県等における鳥獣保護管理事業の状況も踏まえながら、科学的な鳥獣の保護 及び管理を推進するために必要な情報の種類・項目を整理し、収集すべき情報の規格化(標 準化)を進める。なお、最も基礎となる情報の一つである捕獲等に係る情報を収集し、一元 的に管理する情報システム等の体制整備を図る。また、鳥獣の保護及び管理が抱える課題を 解決するためには、一般市民の理解・協力が不可欠であることから、収集した情報について は、行政等の関係者のみならず一般市民も活用出来るよう、得られた情報のオープンデータ 化を推進するとともに、情報を可視化するなど、わかりやすい形の提供に努めていく必要が ある。

- 2 特定計画制度の推准
- (1) 特定計画に基づく施策の着実な実施

都道府県及び市町村は、特定計画の着実な目標達成に資するため、必要に応じて特定計画 の対象地域を更に区分した地域において、特定計画に基づく施策を適切に実施するための年 度別の実施計画(以下「年度別実施計画」という。)を作成する等し、個体群管理·被害防除 対策・生息環境管理のそれぞれの観点から、必要な対策を講じていく。なお、都道府県は、 関係市町村が年度別実施計画に基づき捕獲を許可する場合、特定計画に定められた目標数の 達成が図られるよう、また特定計画等に示された捕獲上限数を超過しないように必要な指示 を行う。

(2) 技術ガイドライン等の整備

国は、全国的な見地から都道府県における特定計画の作成及び実施に対して技術的な支援 を行うこととし、鳥獣の保護及び管理に関する技術や特定計画の実施状況を踏まえた先進的 な取組及び効率的なモニタリング手法について取りまとめ、特定計画の作成や見直しのため の技術ガイドラインを整備する。技術ガイドラインについては、概ね5年ごとに見直し、情 報の更新に努める。

- 3 鳥獣保護区の指定及び管理
- (1) 鳥獣保護区の適切な指定及び管理

鳥獣保護区の指定及び管理に当たっては、以下の点に留意しつつ、必要に応じて年度別の 整備計画及び管理のための計画を作成するとともに、鳥獣の生息状況等の調査、巡視等を実 施した上で、烏獣の生息地の保護及び整備を図る等、各地域の特性に応じた烏獣の保護及び 管理に努める。

ア 鳥獣保護区の指定・更新及び管理の考え方

国は、国指定鳥獣保護区及び特別保護地区について、国際的·全国的な鳥獣の保護の観 点から、鳥獣の繁殖地や重要な渡り鳥の渡来地の情報の収集と分析を行い、その結果に基 づいて必要があると認められる場合には、計画的に指定・更新を行う。また、鳥獣の保護 のモデルとなるような適切な鳥獣保護区の管理を推進する。具体的には、Ⅲ第二の鳥獣保 護区及び特別保護地区に係る記述内容のうち、国際的・全国的な見地から必要と認められ る施策について、その記述内容に準じて実施する。なお、鳥獣保護区においても、第二種 特定烏獣管理計画に基づく烏獣の数の調整、指定管理烏獣の捕獲等の必要な取組を進める こと等により、鳥獣の生息環境の維持・改善に加え、鳥獣による農林水産業等に係る被害 の軽減も図る。

湿原、湖沼、干潟等の湿地でラムサール条約湿地選定基準を満たすものを含む鳥獣保護 区については、国が国際的な水鳥の生息地の保護の観点から特別保護地区の指定を行った 上で、ラムサール条約湿地の指定に努める。

都道府県は、都道府県指定鳥獣保護区及び特別保護地区について、地域の鳥獣の保護の 観点から、鳥獣の分布、重要な生息地等の情報の収集と分析を行い、その結果に基づいて 必要があると認められる場合には、計画的に指定·更新を行う。

#### イ 保護に関する指針の充実

近年、鳥獣保護区においては、指定後の環境の変化等による生息環境の悪化等の問題が 生じており、適切な対応が求められている。一方、渡り鳥の保護の観点から国際的に重要 な湿地等の鳥獣保護区の指定が増加し、その多くはラムサール条約湿地に登録され、適切 な管理が求められている。さらに、鳥獣保護区は、鳥獣を始めとした自然とのふれあいを 通じた環境教育の場としての活用が期待されており、鳥獣及びその生息環境に負荷をかけ ない範囲での適正な利用の推進が求められている。

こうした状況の変化に対応するために、鳥獣保護区の保護に関する指針及び特別保護地 区の保護に関する指針(以下「鳥獣保護区等の保護に関する指針」という。)の充実に努め るとともに、当該指針には、Ⅲ第七2(1)の対象となる地域で行った鳥獣の生息状況、生息 環境、被害等の調査結果を反映する。また、指定者が必要と認める場合は、生息する鳥獣 の特性等に応じた鳥獣保護区の管理のための計画を作成して適切な鳥獣の保護に努める。

(2) 鳥獣保護区における保全事業の推進

保全事業は、鳥獣保護区の指定後の環境変化等により鳥獣の生息環境が悪化した場合、当 該鳥獣保護区の指定者等の事業主体が、指定目的及び鳥獣の生息状況に照らして必要がある と認めるとき、その区域内において、鳥獣の生息環境の改善を図るために行うものである。 指定者である国又は都道府県は鳥獣の生息環境の保全及び整備を図る観点から、積極的に保 全事業を行うものとする。

 $\widehat{\mathbb{P}}$  $\overline{M}$ 4  $\dot{\rm N}$ 纸 (号外)

O

 $\overline{\phantom{0}}$ 

仙

保全事業を行うに当たっては、当該鳥獣保護区の指定者が、専門家、国の関係行政機関、 関係地方公共団体、自然保護団体等の地域の関係者の意見を聴き、当該鳥獣保護区等の保護 に関する指針において、保全事業の目標、区域及び事業内容を定める。

また、保全事業を実施しようとする者は、鳥獣保護区等の保護に関する指針に適合した保 全事業の実施計画を作成し、事業を行う予定地の土地所有者及び管理者等の合意を得る。

なお、保全事業を行った者は、事業実施後においても目標達成の状況のモニタリング等に 努める。

(3) 環境教育等の推進

鳥獣に関する環境教育の場として鳥獣保護区を活用する観点から、鳥獣の観察に適する場 所に、鳥獣の保護上支障のない範囲で、観察路、観察舎等の利用施設を必要に応じて整備す る。また、地域特性に応じた観察プログラムの整備、教材の作成やホームページを活用した 情報発信等を行うよう努める。

4 狩猟の適正化

登録狩猟は、許可による捕獲や鳥獣捕獲等事業による捕獲とは異なり、狩猟者登録を行った 者の自由な意思で行われる。その一方で、狩猟制度に基づく捕獲が、鳥獣の計画的な管理に貢 献し得るものであることを踏まえ、登録狩猟の意義を社会で広く共有することが期待される。 また、狩猟者は、今後も鳥獣保護管理事業の重要な担い手として社会から信頼を得て、市民の 理解を得ていくことが必要である。

登録狩猟においては、重大な事故や錯誤捕獲等が発生し得る。猟具の使用による危険の予防 等は、登録狩猟を行う上で、最も基礎的で重要な事項の一つである。狩猟の適正化のため、狩 猟者にあっては、安全確保と法令遵守はもちろんのこと、地域社会の理解を得るためマナーも 含めて遵守することも求められている。

一方で、全国的に狩猟者の減少・高齢化が続いている中、捕獲技術等を十分に有した狩猟者 の育成及び確保が喫緊の課題となっている。このため、狩猟の役割について普及啓発や第一種 銃猟免許を始めとした狩猟免許取得を促進するための取組を一層進めるとともに、免許取得後 の狩猟者の知識及び技術の向上等に向けた方策についても充実させるよう努める。

5 鳥獣の管理の強化に伴う配慮事項

(1) 錯誤捕獲の防止

全国的に指定管理鳥獣の管理が強化される中で、わなの使用に伴う錯誤捕獲の増加も懸念 される。国及び都道府県は、指定管理鳥獣捕獲等事業を始めとする鳥獣捕獲等事業において は、錯誤捕獲される鳥獣の種類、数、処置、わなの使用状況等の情報を収集し、錯誤捕獲の 防止及び錯誤捕獲が発生した際の対応のための対策に活用するとともに、錯誤捕獲の防止に 効果が見込まれる場合には、わなの形状の見直しや使用規制等の措置を講じるとともに、市 町村は、都道府県の依頼に基づき各市町村内で実施している被害防止目的の捕獲における錯 誤捕獲の情報を都道府県に報告する。また、頻繁にわなを見回ること、わなを設置した付近 でクマ類やカモシカ等の生息が確認された場合にはわなを移動する等のわなの適正な使用の 徹底を図るとともに、錯誤捕獲した場合の対応について指導することにより、錯誤捕獲の防 止と安全の確保に努める。事業実施者は、クマ類やカモシカ等の生息地において、わなによ る捕獲を行う場合に、これらの動物を錯誤捕獲した場合の放獣体制及び放獣場所を事前に整 備・決定しておくなど、安全な放獣に努める。錯誤捕獲の防止は、捕獲等の非対象種を保護 する観点で重要であるとともに、鳥獣の計画的な管理にも寄与するものであることにも留意 する。

(2) 捕獲個体の適正な処理及び活用の促進

鳥獣の管理を促進する観点から、鳥獣の捕獲個体については、地域の実情に応じて、減容 化等の取組を進めるとともに、食肉等への有効利用を促進する。

(3) 地域住民の理解と協力

鳥獣の管理では鳥獣の捕殺を伴うこともあり、国民の理解を得るためには、鳥獣の生息状 況及び被害状況並びにそれらを踏まえた対策の必要性及び科学的根拠を丁寧に説明すること が必要である.

また、指定管理鳥獣等については、近年、捕獲数が増加しているが、捕獲した鳥獣を地域 資源として可能な限り有効に活用することにより、安寧な生活環境や豊かな自然環境が鳥獣 の命と引き換えに得られていることへの感謝の念や理解を深めてもらうことが重要である。 第四 鳥獣の特性に応じた鳥獣保護管理事業の実施

以下の区分及び特性に応じてきめ細かな鳥獣の保護及び管理を進める。

1 制度上の区分に応じた保護及び管理

### (1) 希少鳥獣等

ア 対象種

希少鳥獣には、環境省が作成したレッドリストにおいて絶滅危惧IA·IB類又はI類 に該当する鳥獣、さらに、絶滅危惧IA・IB類又はⅡ類から外れたものの、保護又は管 理の手法が確立しておらず、当面の間、計画的な保護又は管理の手法を検討しながら保護 又は管理を進める必要がある鳥獣を対象として環境省令で定めるものとする。国は、レッ ドリストの見直し又は適切な保護若しくは管理の手法が確立した段階で対象種を見直す。 また、都道府県は、鳥獣保護管理事業計画において、都道府県希少鳥獣を示すことがで きるものとし、都道府県希少鳥獣は、都道府県のレッドリストにおいて同様の取扱いがな されている鳥獣を対象とし、レッドリストの見直しに合わせて対象種を見直す。

なお、絶滅のおそれのある地域個体群についても、必要に応じて希少鳥獣として取り扱 う。

イ 保護及び管理の考え方

環境大臣による適切な捕獲許可、国指定鳥獣保護区(希少鳥獣生息地の保護区)の指定 等の実施により、種及び地域個体群の存続を図るための取組を行う。

さらに、必要に応じて、国が希少鳥獣保護計画又は特定希少鳥獣管理計画を作成し、保 護又は管理に努める。なお、希少鳥獣等に関する地域における取組について、必要に応じ て、都道府県が任意に地域の計画を作成することは妨げない。

特に絶滅のおそれのある鳥獣については、絶滅のおそれのある野生動植物の種の保存に 関する法律(平成4年法律第75号。以下「種の保存法」という。)に基づき国内希少野生動 植物種に指定し、同法に基づく取組を実施する。

- (2) 狩猟鳥獣
- ア 対象種

狩猟鳥獣は、以下の1)及び2)の選定の考え方に基づき、環境省令で定めるものとす る。

1)地方公共団体や狩猟者等の要請を踏まえ、狩猟の対象となり得ると認められるもの。

2) 狩猟鳥獣とした場合に、当該捕獲等が、次の①~③のいずれの観点でも著しい影響を 及ぼさないもの。

- ① 当該鳥獣の保護の観点
- ② 生物多様性の確保の観点

3 社会的・経済的な観点

この際、対象となる種の狩猟資源としての価値、生息状況、繁殖力等の生物学的な特性、 地域個体群の長期的な動向、当該種による農林水産業又は生熊系等に係る被害の程度の側 面等を踏まえ、総合的に検討する。なお、外来鳥獣については、当該鳥獣が狩猟の対象と なることによる当該鳥獣の計画的な管理への影響の有無等についても考慮する。

国は、鳥獣保護管理事業計画に係る基本指針を5年ごとに見直す際、対象となる鳥獣の 見直しを行う。

仙

 $\overline{\phantom{0}}$ 

イ 保護及び管理の考え方

国は、全国的な狩猟鳥獣の保護の見地から、捕獲等の制限を行うとともに、必要に応じ て狩猟鳥獣の指定解除の検討を行う。また、都道府県においても、都道府県が作成したレッ ドリスト等の情報を活用し、休猟区の指定、捕獲等の制限等によって、狩猟鳥獣の持続的 な利用が可能となるよう保護を図る。

ただし、特に管理を強化すべき外来鳥獣である狩猟鳥獣については、その持続的な利用 の観点での保護の取組は行わない。

- (3) 外来鳥獣
- ア 対象種

外来鳥獣は、我が国に過去又は現在の自然分布域を有しておらず、人為的に海外から導 入された鳥獣とする。なお、我が国に自然分布域を有しているが、過去又は現在の自然分 布域を招えて国内の他地域に人為的に導入され、農林水産業又は生態系等に係る被害を生 じさせている又はそのおそれがある鳥獣についても同様の取扱いとする。

イ 管理の考え方

農林水産業又は生態系等に係る被害を及ぼす外来鳥獣については、積極的な狩猟及び被 害の防止の日的での捕獲を推進して、その被害の防止を図る。また、自然分布域を超えて 国内の他地域に人為的に野外導入されることがないよう、適正飼養等の普及啓発に努める。 特定外来生物による生能系等に係る被害の防止に関する法律(平成16年法律第78号。以下 「外来生物法」という。)に基づく特定外来生物は、同法に基づく計画的な防除を実施する。

(4) 指定管理鳥獣

ア 対象種

指定管理鳥獣は、全国的に生息数が著しく増加し、又はその生息地の範囲が拡大してい る鳥獣であって、生活環境、農林水産業又は生能系に深刻な被害を及ぼす鳥獣のうち、当 該鳥獣の生息状況及びその将来予測、当該鳥獣による被害状況、第二種特定鳥獣管理計画 の実施状況等を勘案して、集中的かつ広域的に管理を図る必要がある鳥獣(希少鳥獣を除 く。)として、環境省令で定めるものとする。

国は、全国的に生息数が増加し、又は生息地の範囲が拡大している鳥獣の生息状況、当 該鳥獣による生活環境、農林水産業又は生能系に係る被害状況等について、都道府県の調 査結果から情報を収集し、動向を把握し、全国的な観点から評価を行い、指定の必要性を 判断して、適切な時期に指定管理鳥獣の指定及び見直しを行う。

イ 管理の考え方

指定管理鳥獣の管理に当たっては、地域個体群の存続に配慮しつつ、必要な捕獲等を計 画的かつ積極的に推准する。

都道府県は、第二種特定鳥獣管理計画を作成し、捕獲数等の数値目標の設定と捕獲等に よる目標達成状況の評価に努める。また、指定管理鳥獣捕獲等事業実施計画を積極的に作 成し、捕獲数等の数値目標を設定して、指定管理鳥獣捕獲等事業を実施する。また、都道 府県は、生息分布域に関する調査や個体数推定等を実施するとともに、鳥獣被害防止特措 法に基づく被害防止計画を策定した市町村が実施する被害防止のための捕獲対策及び捕獲 日標頭数等の日標との整合を図る。

国は、全国的な視点から指定管理鳥獣の管理の目標を設定する。また、国の機関が、自 らが管理する区域内で、自らの業務の遂行上必要があると認める場合においては、国自ら 捕獲等を行うこととし、必要に応じて、都道府県が作成した指定管理鳥獣捕獲等事業実施 計画に基づき、指定管理鳥獣捕獲等事業を実施する。

# $(5)$  一般鳥獣

ア 対象種

希少鳥獣、狩猟鳥獣、外来鳥獣及び指定管理鳥獣以外の鳥獣とする。

イ 保護及び管理の考え方

全国的な分布動向、地域個体群の極端な増加又は減少、生活環境、農林水産業又は生態 系に係る被害の発生状況等を踏まえ、必要に応じ、希少鳥獣及び狩猟鳥獣の保護及び管理 に進じた対策を講じる。例えば、地域的に著しい被害を及ぼしているニホンザル、ニホン カモシカ等については、科学的・計画的な保護又は管理を実施するため、特定計画に基づ く保護又は管理を図る。また、全国的な観点からは希少鳥獣には指定されていないが、地 域的に絶滅のおそれのある個体群がある場合や、各都道府県のレッドリストに掲載されて いる種については、捕獲許可の基準の設定や鳥獣保護区の指定の際に、きめ細かく配慮し ていく必要があるとともに、必要に応じて特定計画に基づく保護又は管理を図る。

### 2 鳥獣の特性に応じた保護及び管理の考え方

(1) 広域的な鳥獣の保護及び管理の考え方

3以上の都道府県にまたがり広域的に分布又は移動する鳥獣の地域個体群の保護又は管理 に当たり、対象鳥獣の生熊的及び地域的な特性並びに被害の発生状況により、単独の都道府 県による特定計画の作成と実施だけでは安定的な地域個体群の維持や十分な被害対策が望め ない場合がある。この場合には、国は、都道府県と連携して、これまでの広域的な鳥獣の保 護又は管理に係る取組事例を踏まえ、以下のとおり、広域的な保護又は管理の方向性を示す 指針(以下「広域指針」という。)の作成に努める。

ア 広域指針の作成及び見直し

広域指針の作成に当たっては、特定計画の作成に準じて、対象とする地域個体群の分布 域に関係する行政機関、団体等が連携して、広域協議会を設置して作成及び見直しをする。 広域指針が作成された場合には、関係都道府県は当該広域指針との整合を図りつつ特定 計画が作成されるよう努め、適切な鳥獣保護管理事業を実施する。

イ 広域協議会の設置

広域指針の作成に当たって設置する広域協議会は、対象とする地域個体群の分布域に関 係する都道府県、関係省庁、利害関係者、自然保護団体等の鳥獣保護管理事業の実施に必 要な関係機関及び関係者により構成されるように努める。なお、行政機関については、鳥 獣行政部局だけでなく、農林水産行政部局のほか、必要に応じて河川行政部局等も参加す る。

ただし、カワウ等のように、行動域が広く、地域個体群の分布域を示すことが難しいも のについては、各地方ブロック等を広域協議会設置の単位とする。

# ウ 科学的及び順応的管理の推進

広域協議会は、対象地域個体群の動向等についての科学的知見を集積し、特定計画等の 実施成果等を踏まえて必要に応じて広域指針の見直しを行う。

広域協議会は、必要に応じて、鳥獣の生態や保護及び管理、生息環境、鳥獣被害対策等 に関する専門的知見を有する者で構成された科学委員会を設置する。科学委員会は、関係 都道府県や研究者等により集積された対象種の地域個体群に関する情報を整理し、地域個 体群の鳥獣の生息状況や被害状況等に大きな変化が生じた場合には、広域協議会の行う広 城指針の作成及び見直しについて助言を行う。

- エー広域指針の記載項目
	- 広域指針には、以下の項目を必要に応じて記載する。
	- 1) 広域的な保護又は管理の目的及び背景
	- 2) 保護又は管理すべき鳥獣の種類

龈

- 3) 広域指針の期間
- 4) 広域指針の対象地域
- 5) 広域的な保護又は管理の目標 (1)保護又は管理の目標、②対象地域内における区域ご との日標設定 (ゾーーング等))
- 6) 広域的な保護又は管理における特定鳥獣の保護又は数の調整に関する事項
- 7) 広域的な保護又は管理における生息地の保護及び整備に関する事項
- 8) 広域的な保護又は管理における被害防除対策
- 9) 広域的な保護又は管理におけるモニタリング及びフィードバック
- 10) その他広域的な保護又は管理のために必要な事項(①広域的な実施体制(広域協議会 の体制等)、②特定計画及び都道府県協議会について、③普及啓発、④その他)
- (2) 保護について特に配慮が必要な鳥獣
	- 半島、離島等の地理的条件や生息環境の変化等により生息分布が隔離している鳥獣であっ て生息数が少ない又は減少しているものについては、国による希少鳥獣保護計画及び都道府 県による第一種特定鳥獣保護計画の作成及び実施により、きめ細かな保護に努める。
- オオタカについては、これまでの種の保存法による捕獲等の規制に加え、飼養・流通につ いても学術研究等に限定する等の制限により保護を図ってきた。個体数の回復に伴い、オオ タカを種の保存法の国内希少野生動植物種から解除することとなったが、海外産のオオタカ の流通動向等から高い市場価値が認められる種であると考えられるため、オオタカの違法捕 獲等の助長を防止する措置を講ずることにより、継続的な保護及び管理に努める。
- (3) 管理について特に配慮が必要な鳥獣

半島、離島等の地理的条件や生息環境の変化等により生息地の分断や縮小が生じ、生息分 布が隔離している鳥獣であって生息数が多い又は増加しているものについては、その維持に 留意すべきであるが、当該鳥獣により生活環境、農林水産業又は生熊系に係る顕著な被害が 生じている場合には、地域個体群の維持を図りつつ効果的に被害の軽減を図るため、都道府 県による第二種特定鳥獣管理計画の作成及び実施すること等により、きめ細かな管理に努め  $Z_{1}$ 

また、餌の豊凶等の要因により、年によって被害状況及び集落等への出没状況の大きく異 なるツキノワグマ等の鳥獣については、捕獲数が大きく変動する傾向にあることから、長期 的な視野をもった管理に努める。

 $(4)$  溏り鳥及び海棲哺乳類

ア 国境を越えて移動する渡り鳥は、その生息状況に不明な点が多いことや、渡りのルート 上に位置する国での生息環境が悪化している可能性があることから、国際的な協力により 生息状況の把握や保全のための方策について検討を進める必要がある。我が国に渡来する 渡り鳥の保護については、我が国は、米国、オーストラリア、ロシア及び中国と二国間渡 り鳥条約・協定を締結し、韓国とも日韓渡り鳥保護協力会合において、同条約・協定の締 結に向けて取り組んでいる。国は、これら二国間協力の枠組に加え、渡り性水鳥保全の多 国間の国際協力枠組である東アジア・オーストラリア地域フライウェイ・パートナーシッ プに基づき、引き続き、渡り島の保護に関する施策や調査研究に係る情報交換や国際的な 共同研究等を進める。国内においては、鳥獣保護区及び特別保護地区の指定を適切に進め、 渡り鳥やその生息地等の保護を図るため、必要に応じて保全事業を実施する。また、渡り 鳥の飛来経路やその重要な繁殖地等の情報収集及び分析を行うため、標識調査に加え、発 信機等を使用した調査を進める。さらに、鳥インフルエンザ対策の一環として、野鳥にお ける高病原性鳥インフルエンザウイルスのサーベイランスを実施し、高病原性鳥インフル エンザウイルスの早期発見と発生時の円滑な対応に努める。その際には、家畜衛生担当部 局等との連携を図る。

- イ 鳥獣保護管理法の対象となる海様哺乳類については、科学的なデータの収集を図るとと もに、生息状況や地域個体群の動向、漁業への影響等を踏まえ、必要な保護又は管理の方 策を検討し、種及び地域個体群の存続を図る。なお、国は鳥獣保護管理法第80条に基づく 法の適用除外となる鳥獣であって海棲哺乳類に属するものについては、他の法令による適 切な保護又は管理が図られないと認められるときは、速やかに適用除外種の見直しの検討 を行う。
- 第五 人材の育成及び配置
- 1 鳥獣の保護及び管理に関わる人材の育成及び配置

鳥獣保護管理事業の適切な実施のためには、専門的な知識、技術及び経験を有する人材を育 成し、適所に配置又は活用する必要がある。特に都道府県にあっては、鳥獣の保護及び管理に 関する専門的知見を有する者を都道府県の鳥獣行政担当職員として継続的に配置し、技術的な 面からも鳥獣保護管理事業を支える体制を整備することが求められる。さらに、狩猟の社会的 な意義を踏まえ、狩猟者が鳥獣の保護及び管理の相い手として社会から信頼を得られるように、 狩猟事故や違法行為の防止を図りつつ、狩猟者確保のための方策の充実を進める。

国は、各都道府県において鳥獣の保護及び管理に関する専門的知見を有する人材が鳥獣行政 相当職員に適切に配置されるよう技術的助言を行うとともに、都道府県ごとの専門的職員の配 置状況について把握し、毎年公表する。また、このような人材の育成・確保を図るため、大学 等と連携した鳥獣の保護及び管理に関する専門的な知識を有する人材を育成・確保するための 体制整備に向けた検討・支援を進めるとともに、都道府県や市町村等が鳥獣の保護及び管理に 関する事業を行うに当たって、専門的な知識や技術に基づく助言を行う等の支援を行う。

2 研修等による人材育成

鳥獣保護管理事業の実施には、幅広い知識や技術が求められる。国においては、関係省庁が 連携して、全国的な視点からの島獣の保護及び管理に関する制度、全国的な島獣の生息状況及 び被害状況等を踏まえた鳥獣の保護及び管理に関する研修を実施する。都道府県においては、 当該都道府県での鳥獣の生息、被害や保護及び管理の状況、全国的に見た当該都道府県の鳥獣 の生息状況等を踏まえた地域的な視点からの研修を実施する。

研修内容は、鳥獣の保護及び管理に係る制度、順応的管理の在り方、鳥獣保護管理事業の柱 である個体群管理・生息環境管理・被害防除対策の考え方、計画の作成、モニタリング及び計 画の評価、見直し等に関する内容等、鳥獣の保護及び管理に関する最新の知見、先進的な実施 状況等を含めるとともに、地域的な鳥獣の生息状況の変化に合わせた研修の実施を図る。また、 内容を評価し、適切な見直しに努める。

なお、研修を受ける対象者が行政の職員と民間の技術者とでは、求められる技能や知見が異 なることから、対象者に合わせたカリキュラムの提供が求められる。そうしたことを踏まえ、 国、都道府県、大学、民間団体の提供する研修や講座等において連携を進め、鳥獣の保護及び 管理に係るカリキュラムにおいて最低限受講すべき内容について検討を進める。

3 認定鳥獣捕獲等事業者制度の活用

認定鳥獣捕獲等事業者は、指定管理鳥獣捕獲等事業の受託者として鳥獣の捕獲等事業に携わ るなど、個体群管理・生息環境管理・被害防除対策等の多岐にわたる鳥獣の保護及び管理の担 い手となることが期待される。また、将来的には、鳥獣の生息状況の調査や計画策定、モニタ リング及び評価等にも関与していくことが期待されている。国は、各都道府県において必要な 認定鳥獣捕獲等事業者が確保できるよう、交付金を活用した認定事業者の育成の取組を引き続 き支援する。

仙

- 国又は都道府県は、鳥獣捕獲等事業者に対する技能知識講習や安全管理講習等の機会を通じ て、その従事者に対する技術の向上を図り、認定鳥獣捕獲等事業者の技能知識・安全管理の維 持及び向上を図るため、必要な情報を提供する。また、最新の知見も踏まえた研修等の実施に 努めるとともに、全国の認定鳥獣捕獲等事業者の実績等を把握できるよう都道府県間での情報 共有の仕組みについて検討する。 なお、国は、制度の運用状況を踏まえ、鳥獣捕獲等事業の認定に係る基準を必要に応じて見 直す。 第六 その他鳥獣保護管理事業の実施のために必要な事項 1 国の鳥獣捕獲許可の許可基準 全国的、国際的な鳥獣の保護及び管理の見地から、Ⅲ第四の内容に準じて定める。 2 輸入鳥獣の取扱いの滴正化 (1) 特定輸入鳥獣の指定の考え方 特定輸入鳥獣は、鳥獣の保護及び管理並びに狩猟の適正化に関する法律施行規則(平成14 年環境省令第28号。以下「規則」という。)第27条に定める輸入規制対象種を踏まえつつ、原 則として、以下のアからウまでに示す要件をすべて満たす種であって、国内で違法に捕獲さ れた個体が、輸入された個体とすり替えられるおそれが高い種であることとする。 ただし、飼養に対する需要が高い等、特別な理由があるものについては、ア及びウの要件 に該当することをもって指定する。 ア 輸入実績のある鳥獣の種のうち、我が国に生息する鳥獣と同種であること。 イ 過去一定の期間に違法飼養等により押収された実績及び輸入の実績があり、現に多数が 飼養されている種であること。 ウ 他の自然環境関連法令(種の保存法、外来生物法)により輸入規制、国内の譲渡し等の 規制の対象とされていない種であること。 (2) 特定輸入鳥獣の取扱い 国と都道府県が連携し、標識等の特定輸入鳥獣に係る識別措置を効果的に活用することに より、鳥獣の違法な捕獲や飼養の防止に努める。 3 愛玩飼養の取扱い 愛玩のための飼養の目的で鳥獣を捕獲することについては、違法な捕獲や乱獲を助長するお それがあることから、原則として許可しない。また、烏獣は本来自然のままに保護することが 望ましいという考え方に従い、その規制の強化に努めるものとする。一方、野島の愛玩飼養の 慣習が古くからあるものの、飼養の対象が外国産の鳥類等に限定されてしまうこと等に鑑み、 これまで一部認められてきた愛玩のための飼養を目的とする捕獲については、今後廃止を含め て検討する。この検討は、鳥獣を愛でることの意味、歴史的観点、動物福祉的観点、国内外の 生物多様性の確保の観点に加え、鳥獣の飼養に対する考え方の変化も踏まえた鳥獣の愛玩飼養 に関する総合的な観点から行う。 4 傷病鳥獣救護に関する考え方 鳥獣は、山野等にあって、専ら他の生物を捕食・採食し、個体の生と死を繰り返している。 このように生態系は野生生物の生と死によって成り立っており、自然の傷病による鳥獣の死も 生熊系の重要な一要素である。また、鳥獣の傷病には、自然の傷病によるもののほか、人間活 動に起因する傷病も発生している。 人には鳥獣を敬い、命を大切に思う気持ちがある。傷病鳥獣救護は、もともと人道的な行為 として行われてきており、鳥獣保護思想上も生きものを大切に思う気持ちからなされてきた側 面もある。 傷病鳥獣救護については、これらの考え方を踏まえつつ、絶滅のおそれのある種の保全や環 境モニタリングへの活用、傷病の発生原因の究明とその予防措置等、生物多様性の保全への貢 献に重点を置いて対応を検討する。
- 5 油等による汚染に伴う水鳥等の救護

国及び都道府県は、「1990年の油による汚染に係る準備、対応及び協力に関する国際条約」、「油 等汚染事件への準備及び対応のための国家的な緊急時計画」(平成18年12月8日閲議決定) 等を 踏まえ、救護手法の研修、文献又は知見の収集・整理、普及啓発等に努める。

国は、大規模な油汚染事故等複数の都道府県にまたがって大量の傷病島獣が発生した場合に 備え、情報の収集、提供等により関係行政機関や関係団体等による救護活動が円滑に実施され るよう、あらかじめ、連絡体制の整備や関係者への研修を行う。

6 鳥獣の保護及び管理における感染症への対応

鳥獣の保護及び管理における感染症への対応は、鳥獣への影響や社会的及び経済的な影響が 大きい高病原性鳥インフルエンザや豚熱 (CSF) といった特定の感染症対策を中心として進 められてきた。一方、我が国に生息する鳥獣は、これ以外にも様々な感染症の病原体を保有す ることが知られており、野生鳥獣に関する感染症は、希少鳥獣や野生鳥獣の個体群の保全を含 **お、 生物多様性の確保及び人の生活や家畜の飼養等への広範な影響を及ぼすことから、鳥獣の** 保護及び管理に当たっては、感染症対策の観点を広く取り入れ、対応していく必要がある。

しかしながら、国内において、野生鳥獣に関する感染症についての実態は不明な点が多いこ とから、野生鳥獣に関する感染症についての情報収集や鳥獣での感染状況等に関する調査等を 日頃から実施していく必要がある。また、野生鳥獣に関する感染症による様々な影響をできる 限り抑制又は低減するため、そのリスクを評価するとともに、できる限り早期に発生を確認し、 讯速に対応を図るための監視、発生が確認された場合の対応や防疫措置など、鳥獣における感 染の拡大防止及び早期収束のための措置等に関する体制を整備していく必要がある。これらの 取組を進めていく際には、公衆衛生、家畜衛生及び動物愛護管理行政等の担当部局等と連携· 情報共有を図りつつ、実施することが重要である。

また、鳥獣行政相当部局においては、国の関係機関や家畜衛生相当部局等とも連携し、鳥獣 に関する専門的な知見に基づく情報収集や鳥獣への感染状況等に関する調査又は野生鳥獣に関 する感染症対策等を実施し、国民や地域住民、捕獲従事者に対して適切な理解を促す等の普及 啓発を行う等の役割が求められている。

7 鳥獣への安易な餌付けの防止等

希少種保護等を目的としたものを除く鳥獣への安易な餌付けは、人の与える食物への依存や 人馴れが進むこと等による人身被害及び農作物被害や、市街地出没の一因にもなることに加え、 個体間の接触機会が増加することにより野生鳥獣間で伝播する感染症の拡大を招くとともに、 餌付けを行った者と野生鳥獣間での感染症の伝播の要因となり、生態系や鳥獣の保護及び管理 への影響を生じさせるおそれがある。

このため、国及び都道府県は希少鳥獣の保護のために行われる給餌等の特別な事例を除き、 地域における鳥獣の生息状況や鳥獣被害の発生状況を踏まえて、鳥獣への安易な餌付けの防止 についての普及啓発等に積極的に取り組む。

希少鳥獣の保護のために行われる給餌についても、高病原性鳥インフルエンザ等の感染症の 拡大又は伝播につながらないように十分に配慮した上で実施する。

なお、不適切な生ごみの処理や未収穫作物の放置等の結果として鳥獣を誘引することとなる 行為は、鳥獣による生活環境や農林水産業等の被害につながることがある。このため、生ごみ や未収穫物の適切な管理等についても、地域社会等での普及啓発等にも努める。

8 国際的取組の推進

国境を越えた長距離の移動を行う渡り鳥及びその生息地の保全を図るため、関係国等と連 携・協力しつつ、国際的取組の推進を図る。

 $\overline{4}$  $\overline{\phantom{0}}$ 

 $\overline{M}$ 4  $\dot{\rm N}$ 袱 (号外)

龈

 $\widehat{\mathbb{F}}$ 

#### 9 鳥類の鉛中毒の防止

鳥類における鉛中毒を防止するため、北海道を始めとした全国各地で指定猟法禁止区域を指 定する等の取組を進めてきているが、現在も鉛中毒の発生自体は確認されており、鳥類の鉛中 毒による影響を防止するための取組を推進するに当たって、鉛中毒の発生実態に関する科学的 知見の蓄積に引き続き努めていく必要がある。

国は都道府県の協力も得て、鳥獣の捕獲等に記因する鳥類の鉛汚染の現状を科学的に把握す るための全国的なモニタリング体制を構築し、科学的知見の蓄積に努める。また、モニタリン グの結果も踏まえ、鉛中毒による鳥類への影響を評価するとともに、水鳥又は猛禽類の保護の 観点から効果が見込まれる場合には、都道府県において当該地域での指定猟法禁止区域制度の 活用や鳥獣捕獲等事業における非鉛製銃弾の使用を検討する。また、非鉛製銃弾への切替えを 促進するため、代替弾に関する情報提供に努め、捕獲した鳥獣を山野等へ放置しない等の捕獲 個体の適切な取扱いについての普及啓発を進めるとともに、取締り等により、放置の禁止につ いて徹底を図る。

# Ⅱ 希少鳥獣の保護に関する事項

第一 希少鳥獣の保護及び管理

希少鳥獣の保護を適切に実施するためには、科学的な知見に基づき計画的に実施する必要があ る、例えば、生息環境の劣化や消失が個体数の減少等の主な要因である種については、生息地の 環境の維持・復元が必要である。限られた地域に生息数の大多数が集中しており、感染症等によ る絶滅の危険性が高い種については、保護及び管理における感染症への対応を進めるとともに、 分散化を促すための新たな生息地の整備等を進めていくことも必要である。

また、海外では、希少な鳥獣が野生鳥獣の間で伝播する感染症に罹患することで、それらの種 の保存に悪影響を及ぼす事例が確認されており、我が国においても、一部の希少種でそのような 感染症による種の保存へのリスクが高まっている可能性が考えられるが、その実態は必ずしも明 らかではない。そのため、野生鳥獣に関する感染症のうち、国内の希少鳥獣保護の観点からリス クの高いものについては、その状況の把握に努め、希少鳥獣の保護及び管理手法を検討していく。

一方、近年、希少鳥獣であっても、局地的に生息数が増加又は生息地の範囲が拡大し、農林水 産業等に係る被害が深刻な例もあることから、特定の地域において計画的な管理をすることが必 要な鳥獣の存在が顕在化している。

このような希少鳥獣については、国が生息状況や被害状況を勘案し、希少鳥獣の保護又は管理 のための計画を作成し、これに基づき措置を講ずる。

- 第二 希少鳥獣保護計画及び特定希少鳥獣管理計画の作成に関する事項
- 1 計画の対象とする鳥獣
- (1) 希少鳥獣保護計画の対象とする鳥獣

計画の対象とする鳥獣は、希少鳥獣のうち、生息地の集中や生息環境の悪化・分断等によ り種又は地域個体群としての絶滅のおそれが生じている鳥獣であって、生物多様性の確保等 を図る観点から、計画的な保護を図る必要があると認められる種とする。

なお、計画は、原則として、種又は地域個体群を単位として作成する。

(2) 特定希少鳥獣管理計画の対象とする鳥獣

計画の対象とする鳥獣は、希少鳥獣のうち、局地的に生息数が著しく増加又は生息地の範 開が拡大して、農林水産業や生態系等に深刻な被害を及ぼしている鳥獣であって、生物の多 様性の確保、生活環境の保全又は農林水産業の健全な発展を図る観点から、当該鳥獣の種又 は地域個体群について、その安定的な維持を図りつつ、計画的な管理を図る必要があると認 められるものとする。

なお、計画は、原則として、種又は地域個体群を単位として、対象とする鳥獣の管理に必 要な地域に重点をおいて作成する。

2 計画の期間

計画の期間は、生息動向等の変化に機動的に対応できるよう、原則として3~5年間程度と する。

3 計画の対象区域

計画の対象区域は、対象とする希少鳥獣の保護又は管理に必要な地域を包含するよう適切に 設定する。

4 保護又は管理の目標

希少鳥獣の生息数の適正な水準及び生息地の適正な範囲等を保護又は管理の目標として定め るものとし、設定に当たっては、科学的な知見及び各地の実施事例に基づき、あらかじめ当該 希少鳥獣の生態(繁殖率、生存率、死亡原因等を含む。)に関する調査、生息動向、生息環境、 被害状況、捕獲状況等について必要な調査を行う。

日標については、特定計画と同様に、適切な情報公開及びモニタリング調査の結果を踏まえ て達成状況の評価を行い、科学的な不確実性の補完及び専門家や地域の幅広い関係者の合意形 成を図りつつ、計画や年度別実施計画ヘフィードバックすることにより計画を順応的に見直す。 具体的には、下記のとおり設定する。

(1) 希少鳥獣保護計画における日標

生息数、生息地の範囲等の中から、必要な事項を選択して設定する。また、生息地の保護 及び整備についても、地域の農林水産業等に関する計画等との連携を通じて、適切な目標を 設定するよう努める。

(2) 特定希少鳥獣管理計画における目標

生息数、生息地の範囲等の中から、必要な事項を選択して設定する。また、被害防除対策 についても、地域の農林水産業等に関する計画等との連携を通じて、適切な目標を設定する よう努める。

- 5 保護事業及び管理事業
- (1) 希少鳥獣保護計画に基づく保護事業

計画の目標を達成するため、都道府県や市町村(種によっては関係国や国際機関)と連携 し、計画的に保護事業を実施する。希少鳥獣保護計画には、保護事業を実施するために必要 な事項として、以下の事項を盛り込む。

ア 希少鳥獣の保護のための方策に関する事項

保護の目標を踏まえて、希少鳥獣の保護を図るために必要な捕獲、新しい生息地の形成 等を定めて実施する。

イ 希少鳥獣の生息地の保護及び整備に関する事項

関係する地域計画等と実施段階で連携し、生息環境の維持・改善を図る。

また、特に生息環境として重要な地域については、極力、鳥獣保護区又は休猟区に指定 し、更に保護の強化を図るため鳥獣保護区特別保護地区の指定を検討する。また、各種十 地利用が行われるに当たっては、必要に応じて採餌・繁殖条件に及ぼす影響を軽減するた めの配慮を求める。さらに、新たな生息地の形成を行う場合においては、生息地の予定地 を適切な状態にするための方法及び内容を記載する。

(2) 特定希少鳥獣管理計画に基づく管理事業

計画の目標を達成するため、都道府県や市町村(種によっては関係国や国際機関)と連携 し、地域個体群の生息状況、鳥獣による農林水産業等への被害を受けている市町村や地域社 会等の意見等も踏まえ、計画的に管理事業を実施する。特定希少鳥獣管理計画には、管理事 業を実施するために必要な事項として、以下の事項を盛り込む。

ア 特定希少鳥獣の管理のための方策に関する事項

管理の目標を踏まえて、特定希少鳥獣の管理を図るために必要な捕獲等について、その 方法、内容等を定めて実施する。

龈 नीत

 $\Box$ 

火曜

 $\Box$ 

 $\circ$ 

 $\mathcal{N}$ 

叹

 $\circ$ 

 $\overline{\phantom{0}}$ 

甲

 $\omega$ 

岳

ÄÈ

LO

 $\overline{\phantom{0}}$ 

 $\widehat{\mathbb{F}}$ 

 $\overline{M}$ 

4

 $\dot{\rm N}$ 

紙

(号外)

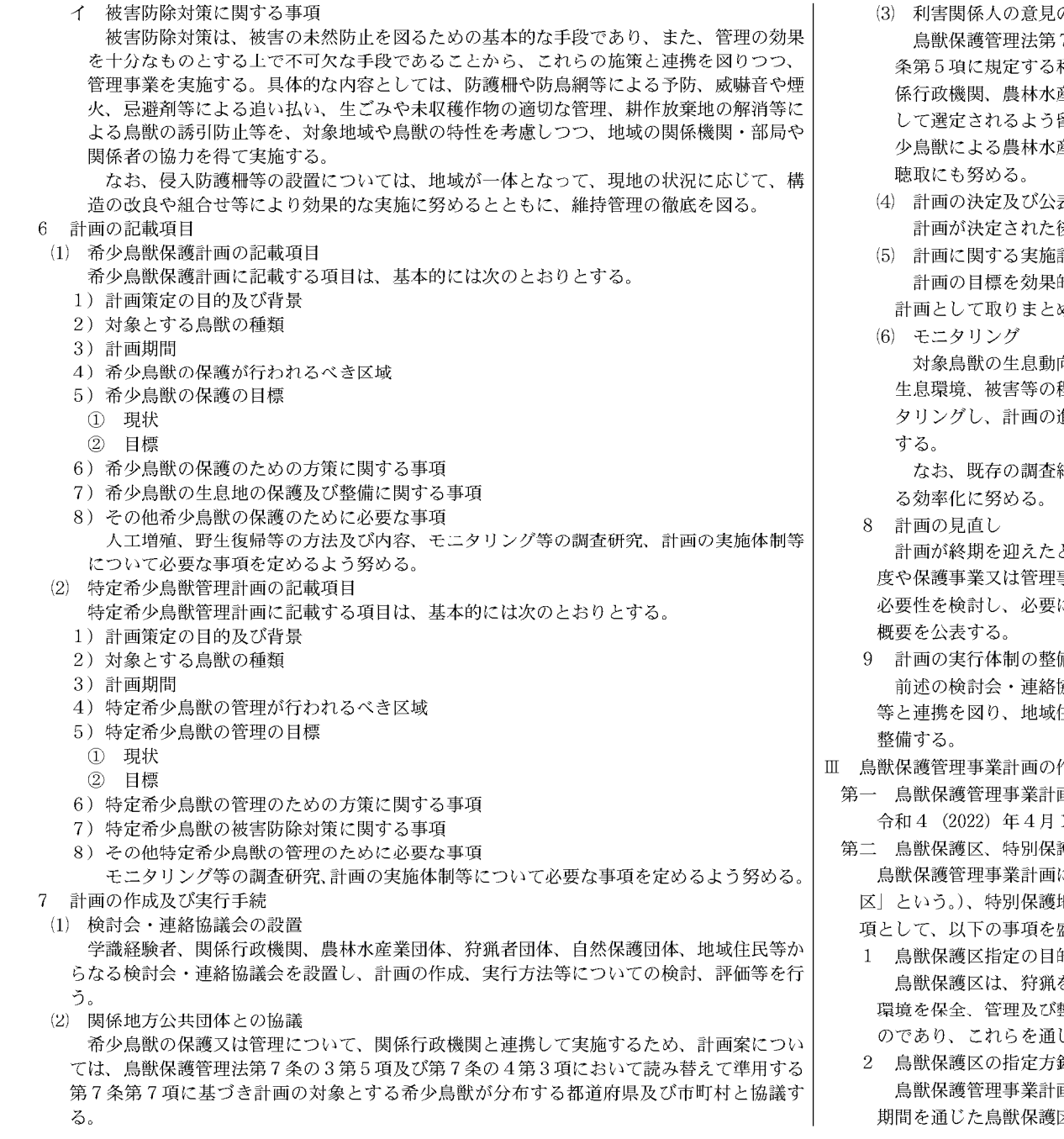

 $\circ$ 

 $\overline{\phantom{0}}$ 

 $\widehat{\mathbb{F}}$ 

 $\mathbf{N}$ 

 $\overline{4}$  $\dot{N}$ 

(号外第)

張

仙

 $\Box$ 

火曜

 $\Box$ 

 $\circ$ 

 $\overline{N}$ 

 $\mathbb{I}$ 

 $\circ$ 

 $\overline{\phantom{0}}$ 

#

 $\omega$ 

合和

の聴取

7 条の3 第5 項及び第7 条の4 第3 項において読み替えて準用する第7 **利害関係人の意見聴取については、計画の内容や地域の実情に応じ、関 牽業団体、自然保護団体、狩猟者団体等の機関又は団体が利害関係人と** 留意し、公聴会の開催その他の方法により行う。また、対象地域での希 童業等の被害状況の把握のみならず被害を受けている地域社会の意見の

表・報告

※は、速やかに公表するとともに、関係地方公共団体に通知する。

計画の作成

的・効率的に達成するため、計画に沿って実施する事業を、年度別実施 め、公表するよう努める。

.<br>句(生息数、生息密度、分布域、性別構成、齢構成, 食性、栄養状態等)、 涅度等のうち、計画の実施結果に関する評価に必要な事項についてモニ 隹捗状況を貞検する。また、モニタリング結果の概要については、公表

結果等の活用、都道府県等との連携等により、モニタリングの実施に係

とき等には、モニタリングや既存の調査結果等から、計画の目標の達成 事業の効果・妥当性について評価し、その結果を踏まえ、計画の継続の に応じて計画の見直しを行う。なお、計画の評価結果については、その

带

**協議会の設置等により、大学、研究機関、鳥獣の保護及び管理の専門家** 主民の理解や協力を得ることにより、施策の一貫性が確保される体制を

作成に関する事項

画の計画期間

1日から令和9 (2027) 年3月31日までとする。

簿地区及び休猟区に関する事項

こは、都道府県知事が指定する鳥獣保護区(以下Ⅲにおいて「鳥獣保護 地区(以下Ⅲにおいて「特別保護地区」という。)及び休猟区に関する事 盛り込む。

的と音義

を禁止し、鳥獣の安定した生存を確保するとともに、多様な鳥獣の生息 **整備することにより、鳥獣の保護を図ることを目的として指定されるも** じて地域における生物多様性の保全に資するものである。

画の作成に当たっては、地域の実情に応じ、以下のような観点から計画 区の指定に関する中長期的な方針を明記する。

また、鳥獣保護区及び特別保護地区の指定に当たっては、鳥獣の専門家、関係地方公共団体、 農林水産業団体、狩猟者団体、自然保護団体等の地域の関係者の合意形成に努める。その際に は、地域の自然的社会的特性を踏まえ、農林水産業等の人間の活動と鳥獣との適切な関係の構 築が図られるよう十分留音する。特に、指定する区域周辺での農林水産業被害等に対しては、 鳥獣保護区内における鳥獣の管理のための捕獲の適切な実施により、指定に関する関係者の理 解が得られるよう適切に対応する。

鳥獣保護区及び特別保護地区の指定に当たっては、環境大臣が指定する鳥獣保護区及び特別 保護地区の指定の計画との整合性に留意するとともに、鳥獣保護区等の保護に関する指針にお いては、1に示した鳥獣保護区指定の目的と意義を踏まえ、鳥獣保護区や保護対象鳥獣の特性 に応じた保護に関する指針を明確に示す。

- (1) 鳥獣の生息地及び生息環境を安定して保全する観点から、指定期間は20年以内とするが、 鳥獣保護区の指定区分と生息する鳥獣の生息状況にあわせて適切な期間を設定する。
- なお、地域の自然的社会的状況に応じて必要と認められる場合には、随時存続期間の見直 しを行う。
- (2) 鳥獣保護区の区域の指定及び見直しに当たっては、鳥獣の生息状況、生息環境等に関する 科学的知見に基づき、鳥獣の重要な生息地の把握に努め、地域の鳥獣の保護の見地から当該 鳥獣の保護のため重要と認める区域に鳥獣保護区を指定するとともに、地域全体の生物多様 性の保全にも資する観点から、偏りなく配置されるよう配慮する。
- (3) 鳥獣の生息環境を確保し、同時に鳥獣以外の生物を含めた地域の生物多様性の維持回復や 向上にも資するため、鳥獣の保護又は鳥獣の生息地の保護を図るため特に必要な地域につい て積極的に特別保護地区の指定に努める。
- (4) 自然公園法 (昭和32年法律第161号)、文化財保護法 (昭和25年法律第214号) 等の他の制 度によってまとまった面積が保護されている地域であって、鳥獣の保護上重要な地域につい ては、できる限り鳥獣保護区に包含するよう考慮するとともに、休猟区、特定猟具使用禁止 区域等の狩猟鳥獣の捕獲を制限する区域とも連携が図られるよう努める。
- (5) 地域の実情に応じ、自然とのふれあいの場又は鳥獣の観察や保護活動等を涌じた環境教育 の場を確保するため鳥獣保護区の指定に努める。
- (6) 市街地の周辺において、都市における生活環境の改善等のため、鳥獣の誘致を図る必要が ある場合は、既に鳥獣の生息に適している場所のみならず、今後、生息環境の整備等により 鳥獣の生息状況の改善が見込まれる場所についても鳥獣保護区の指定に努める。
- (7) 生息地が分断された鳥獣の保護を図るための生息地間をつなぐ樹林帯や河畔林等であって 鳥獣の移動経路となっている地域又は鳥獣保護区を指定することにより鳥獣の移動経路とし ての機能が回復する見込みのある地域のうち必要な地域については、生息地回廊の保護区の 指定に努める。
- 3 鳥獣保護区の指定区分及び指定基準

鳥獣保護区は、次の区分に従って指定する。

なお、行政界に接して鳥獣保護区を指定する場合においては、隣接する自治体間が相互に連 終調整を図るよう努める。 また―真獣保護区は―河川―海岸線―山稜線―道路―鉄道その他の 現地で容易に確認できる区域線により指定するよう努める。

(1) 森林鳥獣生息地の保護区

森林に生息する鳥獣の保護を図るため、森林鳥獣生息地の保護区を指定し、地域における 生物多様性の確保にも資するものとする。

森林鳥獣生息地の保護区は、大規模生息地の保護区を除き、森林面積がおおむね10.000ha (北海道にあっては20,000ha) ごとに一箇所を選定し、面積は300ha以上の指定に努めてき たところであるが、今後は、必要に応じて保護の目的とする鳥獣を明らかにしつつ、これま で指定した鳥獣保護区の配置を踏まえ、その鳥獣の保護に適切か考慮した上で、新規指定又 は存続期間の更新等を検討する。

区域については、次の要件を満たすいずれかの地域から選定し、その形状はできる限りま とまりをもった団地状となるよう、かつ、低山帯から高山帯まで偏りなく配置するよう努め  $Z_{\rm{eq}}$ 

- ア 多様な鳥獣が生息する地域
- イ 鳥獣の生息密度の高い地域
- ウ 植生、地形等が鳥獣の生息に適している次のような地域
- 1) 天然林
- 2) 林相地形が変化に富む地域
- 3) 渓流又は沼沢を含む地域
- 4) 餌となる動植物が豊富な地域
- (2) 大規模生息地の保護区

行動圏が広域に及ぶ大型鳥獣を始めその地域に生息する多様な鳥獣相を保護するため、大 規模生息地の保護区を指定し、地域の生物多様性の拠点の確保にも資するものとする。

指定に当たっては、次の要件を満たす地域のうち必要な地域について選定し、一箇所当た りの面積は10.000ha以上とする。

- ア 猛禽類又は大型哺乳類を含む多様な鳥獣が生息する地域
- イ 暖帯林、温帯林、亜寒帯林等その地方を代表する森林植生が含まれる地域
- ウ 地形等の変化に富み、河川、湖沼、湿原等多様な環境要素を含む地域
- (3) 集団渡来地の保護区

集団で渡来する渡り鳥及び海棲哺乳類(鳥獣保護管理法第80条第1項の規定に基づき環境 省令で規定されるものは除く。)の保護を図るため、これらの渡来地である干潟、湿地、湖沼、 岩礁等のうち必要な地域について、集団渡来地の保護区を指定する。

指定に当たっては、次の要件のいずれかを満たす地域のうち必要な地域について選定し、 その際には烏類の渡りのルート等を踏まえた配置となるよう配慮するとともに、採餌若しく は休息の場又はねぐらとするための後背地又は水面等も可能な限り含める。

- ア 現在、都道府県内において渡来する鳥獣の種数又は個体数の多い地域
- イ かつて渡来する鳥類の種又は個体数が多かった地域で、鳥類の渡りの経路上その回復が 必要かつ可能と考えられるもの
- (4) 集団繁殖地の保護区

–<br>集団で繁殖する鳥類、コウモリ類及び海棲哺乳類の保護を図るため、鳥しょ、断崖、樹林、 草原、砂地、洞窟等における集団繁殖地のうち必要な地域について、鳥獣保護区を指定する。 指定に当たっては、採餌若しくは休息の場又はねぐらとするための後背地又は水面等も可 能な限り含める。

(5) 希少鳥獣生息地の保護区

希少鳥獣等その他の絶滅のおそれのある鳥獣又はこれらに準ずる鳥獣の生息地であって、 これらの鳥獣の保護上必要な地域について、希少鳥獣生息地の保護区を指定する。

(6) 生息地回廊の保護区

生息地が分断された鳥獣の保護を図るため、生息地間をつなぐ樹林帯や河畔林等であって 鳥獣の移動経路となっている地域又は鳥獣保護区に指定することにより鳥獣の移動経路とし ての機能が回復する見込みのある地域のうち必要な地域について、新たに生息地回廊の保護 区を指定する。

仙

 $\triangleright$ 

 $\overline{\phantom{0}}$ 

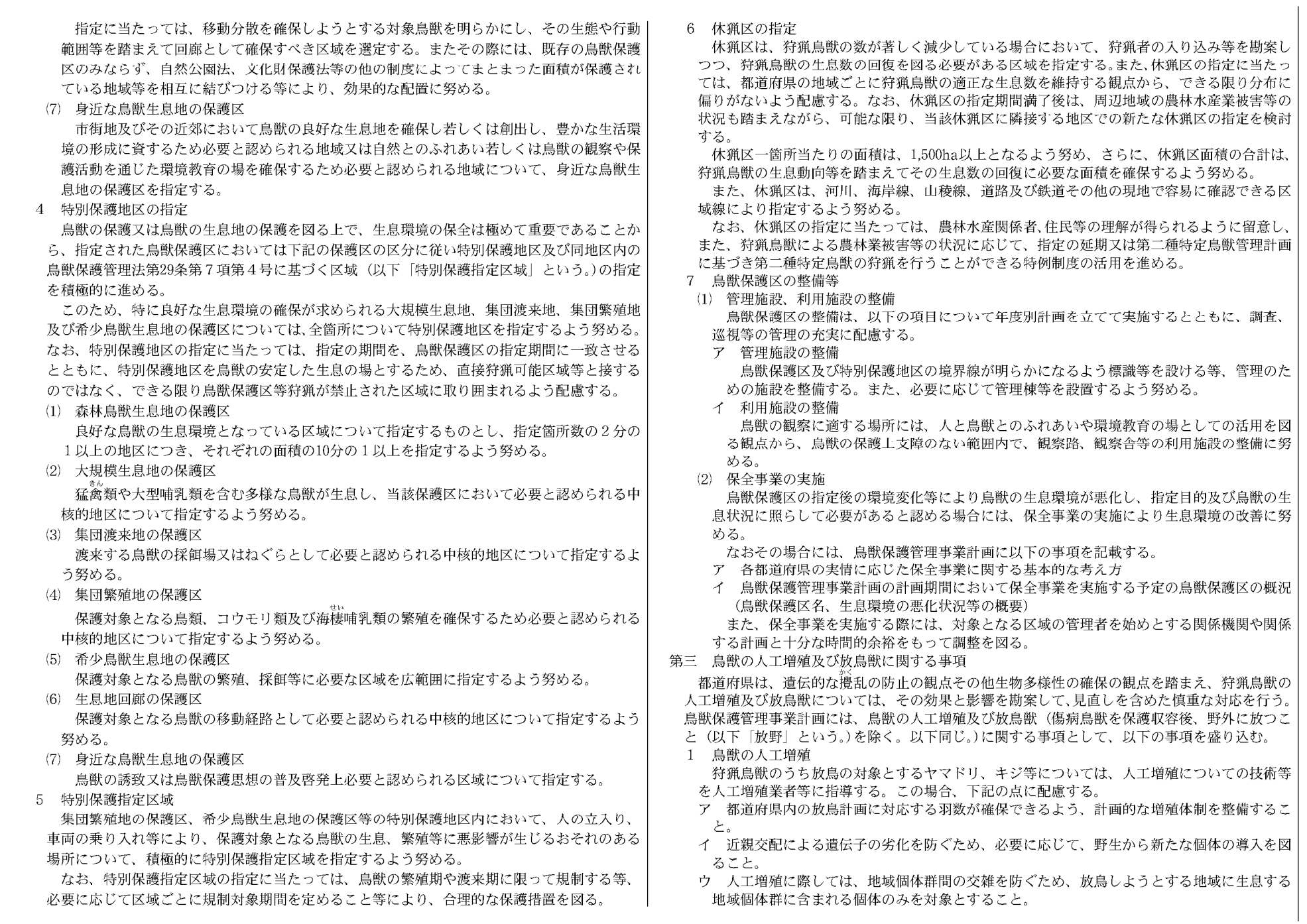

 $\frac{8}{10}$ 

(号外第242号)

報

 $\mathbb{H}$ 

火曜日 令和3年10月26日

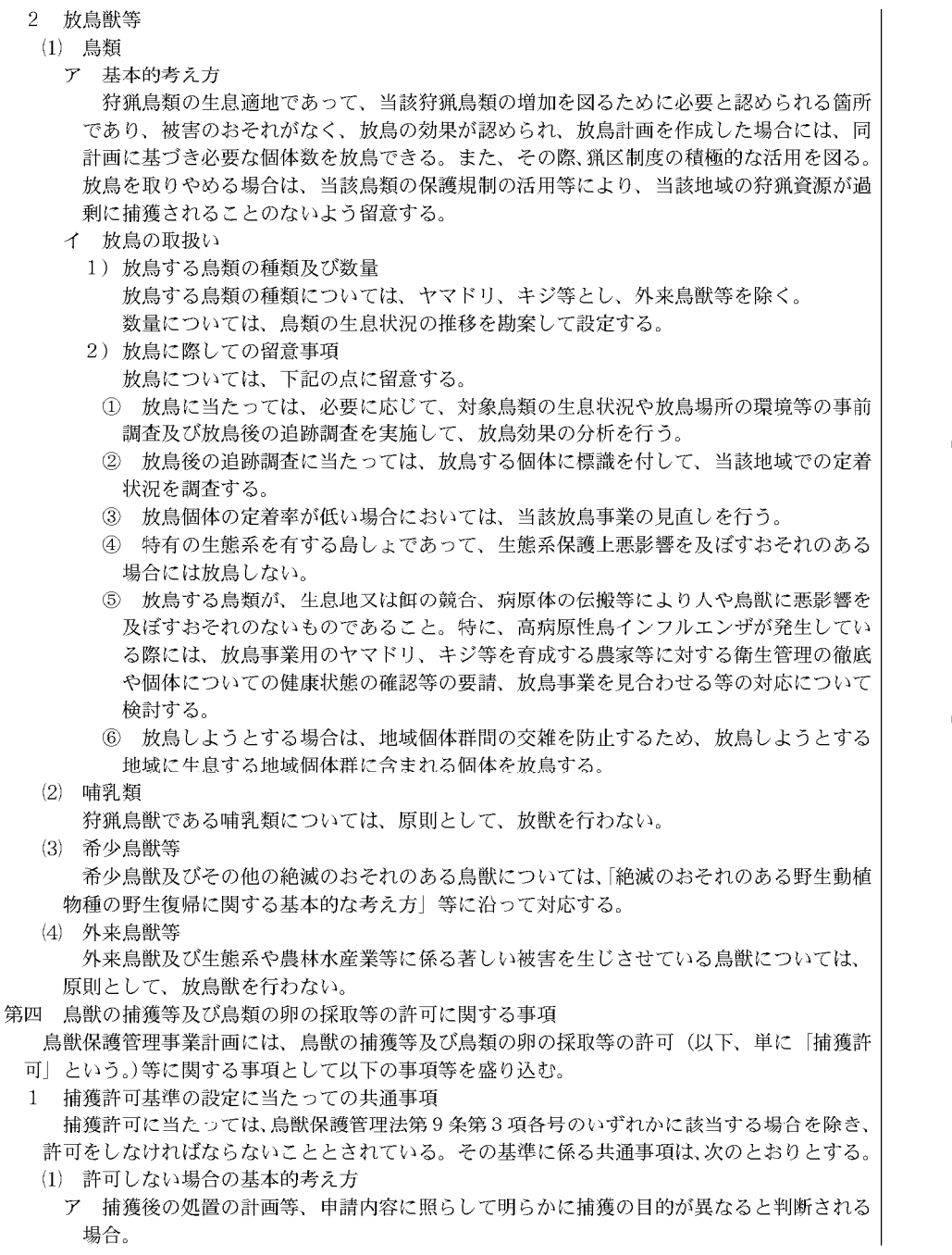

- イ 捕獲等又は採取等によって特定の鳥獣の地域個体群に絶滅のおそれを生じさせ、又は、 鳥獣の生息環境を著しく悪化させるおそれがある等、鳥獣の保護又は生物多様性の保全に 重大な支障を及ぼすおそれのある場合。
- ウ 第二種特定鳥獣管理計画又は特定希少鳥獣管理計画に基づく計画的·科学的な鳥獣の管 理のための対策に支障を及ぼすおそれがあるような場合。
- 工 捕獲等又は採取等に際し、住民の安全の確保又は社寺境内、墓地における捕獲等を認め ることによりそれらの場所の目的や意義の保持に支障を及ぼすおそれがあるような場合。

なお、鳥獣保護管理法においては、個人又は法人(鳥獣保護管理法第9条第8項に規定 する「国、地方公共団体、第18条の5第2項第1号に規定する認定鳥獣捕獲等事業者その 他適切かつ効果的に第1項の許可に係る捕獲等又は採取等をすることができるものとして 環境大臣の定める法人をいう。以下同じ。)のいずれも捕獲許可の対象者となることに留意 する。また、許可する期間についても、捕獲を無理なく完遂することができ、鳥獣の保護 に重大な支障を及ぼすおそれがなく、かつ、住民の安全の確保に支障を及ぼすおそれがな い場合は、対象鳥獣を通年で捕獲することも可能である点に留音する。

(2) 許可に当たっての条件の考え方

捕獲等又は採取等の許可に当たっての条件は、期間の限定、捕獲する区域の限定、捕獲方 法の限定、鳥獣の種類及び数の限定、捕獲物の処理の方法、捕獲等又は採取等を行う区域に おける安全の確保・静穏の保持、捕獲を行う際の周辺環境への配慮及び適切なわなの数量の 限定、見回りの実施方法、猟具の所有等について付す。

特に、住居と隣接した地域において捕獲等を許可する場合には、住民の安全を確保する観 点から適切な条件を付す。

また、特定計画に基づく保護又は管理のために必要がある場合においては、捕獲数の上限 に関する適切な条件を付す。

- (3) わなの使用に当たっての許可基準
- ア わなの構造に関する基準

わなを使用した捕獲許可については、以下を満たす基準を設定する。ただし、くくりわ なの輪の直径については、捕獲場所、捕獲時期、クマ類やカモシカ等の生息状況等を勘案 して、錯誤捕獲のおそれが少ないと判断される場合には、これによらないことができる。

- 1) くくりわなを使用した方法の許可申請の場合
- ① イノシシ、ニホンジカ、クマ類以外の鳥獣の捕獲を目的とする許可申請の場合は、 原則として、輪の直径が12センチメートル以内であり、締付け防止金具を装着したも のであること。
- ② イノシシ及びニホンジカの捕獲を目的とする許可申請の場合は、原則として、輪の 直径が12センチメートル以内で、締付け防止金具を装着したものであり、ワイヤーの 直径が4ミリメートル以上で、かつ、よりもどしを装着したものであること。
- 2) とらばさみを使用した方法の許可申請の場合

鋸歯がなく、開いた状態における内径の最大長は12センチメートルを超えないもので あり、衝撃緩衝器具を装着したものであり、安全の確保や鳥獣の保護の観点から、他の 方法では目的が達成できない等、やむを得ない事由が認められる場合に限定すること。

3) トグマ及びツキノワグマをわなで捕獲する許可申請の場合 はこわなに限る。

(号外第)

 $\widehat{\mathbb{P}}$ 

 $\overline{M}$  $\overline{\mathcal{A}}$ 

 $\mathsf{N}$ 

仙

 $\Omega$ 

 $\overline{\phantom{0}}$ 

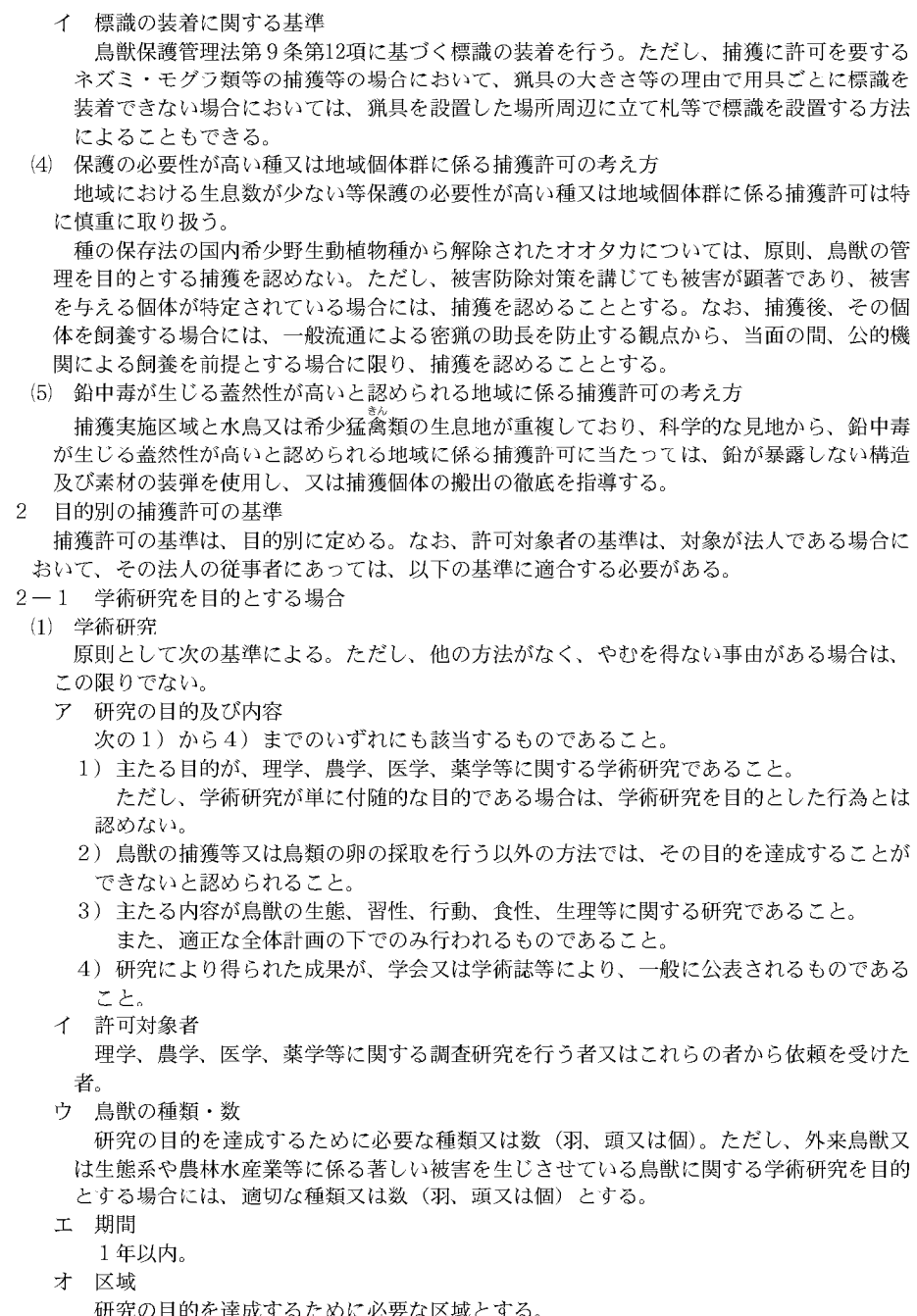

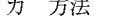

次の各号に掲げる条件に適合するものであること。 1) 鳥獣保護管理法第12条第1項又は第2項に基づき禁止されている猟法(以下「禁止猟

- 法」という、)ではないこと。 2) 殺傷又は損傷(以下「殺傷等」という。)を伴う捕獲方法の場合は、研究の目的を達成 するために必要と認められるものであること。ただし、外来鳥獣又は生態系や農林水産 業等に係る著しい被害を生じさせている鳥獣であって、捕獲した個体を放鳥獣すべきで はないと認められる場合は、この限りでない。
- キ 捕獲等又は採取等後の措置
	- 1) 殺傷等を伴う場合は、研究の目的を達成するために必要最小限と認められるものであ ること.
	- 2) 個体識別等の目的でタグ又は標識の装着、体の一部の切除、マイクロチップの皮下へ の埋込み等を行う場合は、当該措置が鳥獣の生態に著しい影響を及ぼさないものであり、 かつ研究の目的を達成するために必要であると認められるものであること。

3) 雷波発信機、足環の装着等の鳥獣への負荷を伴う措置については、当該措置が研究の 目的を達成するために必要であると認められるものであること。

なお、電波発信機を装着する場合には、必要期間経過後短期間のうちに脱落するもの であること。また、装着する標識が脱落しない仕様である場合には、情報の収集・活用 を促進する観点から標識の情報を公開するよう努めること。

(2) 標識調査 (環境省足環を装着する場合)

原則として次の基準による。ただし、他の方法がなく、やむを得ない事由がある場合は、 この限りでない。

ア 許可対象者

国若しくは都道府県の鳥獣行政事務相当職員又は国若しくは都道府県より委託を受けた 者 (委託を受けた者から依頼された者を含む。)

イ 鳥獣の種類・数

標識調査を主たる業務として実施している者においては、鳥類各種各2.000羽以内、3 年以上継続して標識調査を目的とした捕獲許可を受けている者においては、同各1,000羽 以内、その他の者においては同各500羽以内。ただし、特に必要が認められる種について は、この限りでない。

- ウ期間
- 1年以内。
- 工 区域

規則第7条第1項第7号イからチまでに掲げる区域は除く。

才 方法

網、わな又は手捕。

カ 捕獲等又は採取等後の措置

足環を装着し放鳥する。なお、外来鳥獣又は生熊系や農林水産業等に係る著しい被害を 生じさせている鳥獣については、調査のための放鳥のほか、必要に応じて、殺処分等の措 置を講じることができる。

- 2-2 鳥獣の保護を目的とする場合
- (1) 第一種特定鳥獣保護計画に基づく鳥獣の保護の目的

原則として以下の許可基準によるほか、第一種特定鳥獣保護計画の目的が適正に達成され るよう行われるものとする。

ア 許可対象者

国又は地方公共団体の鳥獣行政事務担当職員(出先の機関の職員を含む。)、第一種特定 鳥獣保護計画に基づく事業の受託者、鳥獣保護管理員その他特に必要と認められる者。

 $\widehat{\mathbb{P}}$  $\overline{M}$ 4  $\overline{N}$ (号外第)

 $\circ$ 

 $\overline{N}$ 

張

ਪੇ⊡

合和

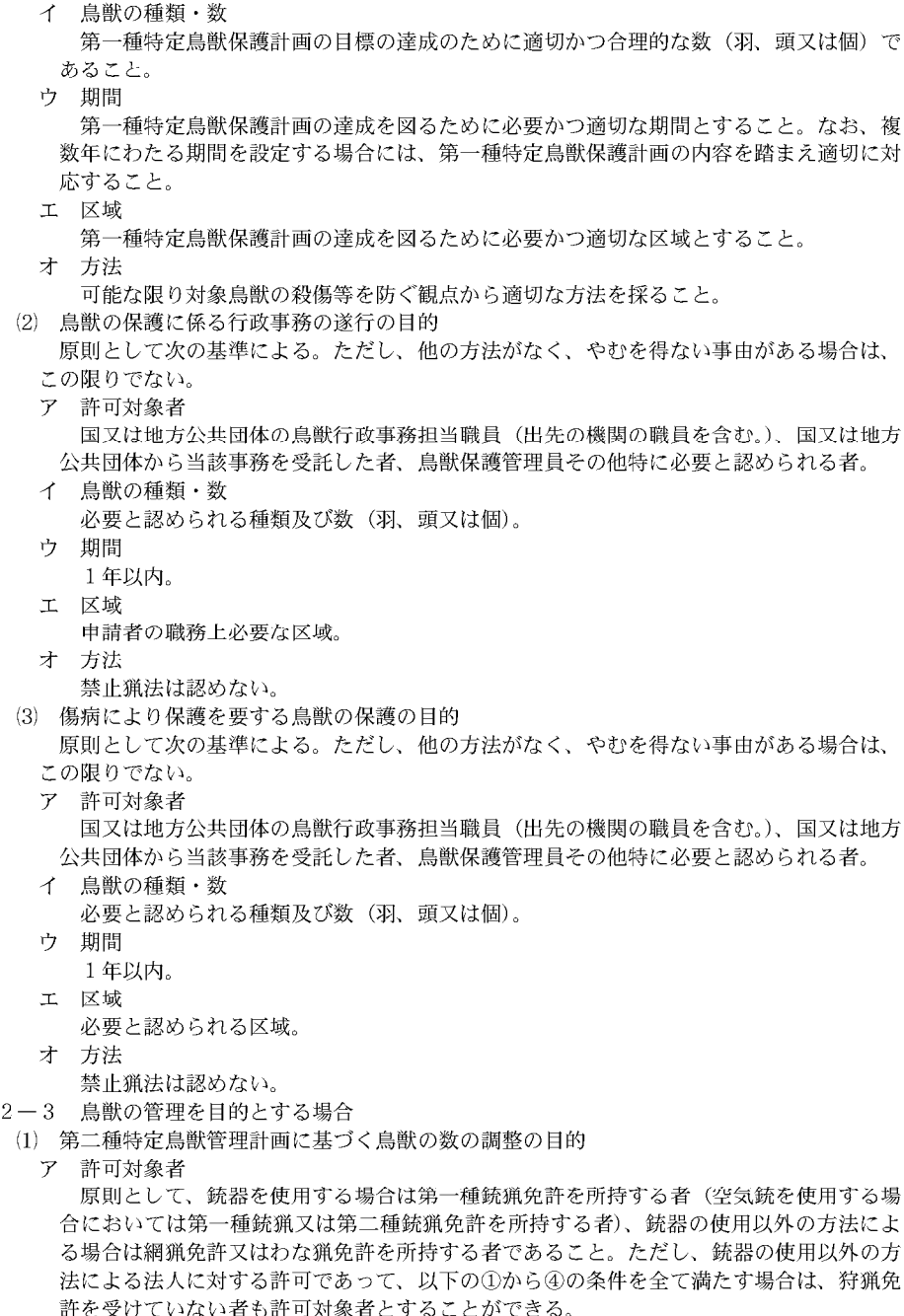

 $\widehat{\mathbb{P}}$ 

 $\overline{M}$ 

 $\overline{\mathcal{A}}$ 

 $\mathsf{N}$ 

(号外第)

龈

仙

 $\Box$ 

火曜

 $\Box$ 

 $\omega$ 

 $\mathcal{N}$ 

 $\mathbb{I}$  $\overline{O}$ 

 $\overline{\phantom{0}}$ 

₩

 $\omega$ 

合和

 $\overline{\phantom{0}}$  $\overline{N}$  (1) 従事者の中に猟法の種類に応じた狩猟免許所持者が含まれること

② 当該法人が従事者に対して講習会を実施することにより捕獲技術、安全性等が確保さ れていると認められること

3 当該免許を受けていない者が当該免許を受けている者の監督下で捕獲を行うこと

④ 当該法人が地域の関係者と十分な調整を図っていると認められること

イ 鳥獣の種類・数

第二種特定鳥獣管理計画の目標の達成のために適切かつ合理的な数(羽、頭又は個)で あること。

ウ期間

第二種特定鳥獣管理計画の達成を図るために必要かつ適切な期間とすること。なお、複 数年にわたる期間を設定する場合には、第二種特定鳥獣管理計画の内容を踏まえ適切に対 応すること。捕獲等又は採取等の対象以外の鳥獣の保護及び繁殖に支障がある期間は避け るよう考慮すること。

工 区域

第二種特定鳥獣管理計画の達成を図るために必要かつ適切な区域とすること。

才 方法

空気銃を使用した捕獲等は、対象を負傷させた状態で取り逃がす危険性があるため、大 型獣類についてはその使用を認めない。ただし、取り逃がす危険性の少ない状況において 使用する場合については、この限りではない。

また、鳥獣の捕獲等に当たっては、鉛が暴露する構造及び素材の装弾は使用しないよう 努める。

(2) 鳥獣による生活環境、農林水産業又は生態系に係る被害の防止の目的

鳥獣による生活環境、農林水産業又は生態系に係る被害(以下⑵において「被害」という。) の防止の目的の許可基準においては、被害が現に生じている場合だけでなく、そのおそれが ある場合 (以下(2)において「予察」という。)についても許可する基準とする。

ア 許可対象者

原則として、被害等を受けた者又は被害等を受けた者から依頼を受けた者(市町村が定 める被害防止計画に基づき捕獲等を行う者を含む。)とし、銃器を使用する場合は、第一種 銃猟免許を所持する者(空気銃を使用する場合においては第一種銃猟又は第二種銃猟免許 を所持する者)、 統器の使用以外の方法による場合は網猟免許又はわな猟免許を所持する 者とする。ただし、銃器の使用以外の方法による捕獲許可申請であって、次の1)から4) のいずれかの場合に該当するときは、それぞれ、狩猟免許を受けていない者も許可対象者 とすることができる。

1) 小型のはこわな若しくはつき網を用いて又は手捕りにより、アライグマ、ハクビシン、 ヌートリア等の鳥獣を捕獲する場合であって、次に掲げる場合

ア)住宅等の建物内における被害を防止する目的で、当該敷地内において捕獲する場合

イ) 農林業被害の防止の目的で農林業者が自らの事業地内(使用するわなで捕獲される 可能性がある希少鳥獣が生息する地域を除く。)において捕獲する場合であって、1日 1回以上の見回りを実施する等、錯誤捕獲等により鳥獣の保護に重大な支障を生じな いと認められる場合

- 2) 被害を防止する目的で、巣の撤去等に伴ってハシブトガラス、ハシボソガラス、ドバー ト等の雛を捕獲等する場合又は卵の採取等をする場合
- 3) 農林業被害の防止の目的で農林業者が自らの事業地内において、囲いわなを用いてイ ノシシ、ニホンジカその他の鳥獣を捕獲する場合
- 4) 法人に対する許可であって、以下の①から40の条件を全て満たす場合
- ① 従事者の中に猟法の種類に応じた狩猟免許所持者が含まれること
- ② 当該法人が従事者に対して講習会を実施することにより捕獲技術、安全性等が確保 されていると認められること
- (3) 当該免許を受けていない者が当該免許を受けている者の監督下で捕獲を行うこと
- 4 当該法人が地域の関係者と十分な調整を図っていると認められること
- イ 鳥獣の種類・数

現に被害等を生じさせ、又はそのおそれのある種とする。鳥類の卵の採取等の許可は、 原則として、現に被害を発生させている個体を捕獲等することが困難であり、又は卵のあ る巣を除去する必要がある等、卵の採取等を行わなければ被害を防止する目的が達成でき ない場合に限る。

捕獲等又は採取等の数は、被害を防止する目的を達成するために必要な数(羽、頭又は 個)であること。第一種特定鳥獣保護計画の区域内において、当該特定鳥獣による被害等 を防止する場合等については、当該計画における目標との整合に配慮する。

ウ期間

原則として被害が生じている時期又は被害を予防できる時期のうち、安全かつ効果的に 捕獲が実施できる時期とする。ただし、飛行場の区域内において航空機の安全な航行に支 障を及ぼすと認められる捕獲許可等特別な事由が認められる場合は、この限りでない。 なお、捕獲対象以外の鳥獣の保護に支障がある期間は避けるよう考慮する。

工 区域

被害等の発生状況及びその対象となる鳥獣の行動圏域を踏まえて、必要かつ適切な範囲 とする。捕獲の区域に鳥獣保護区又は休猟区が含まれる場合は、他の鳥獣の保護に支障が 生じないよう配慮する。特に、集団渡来地、集団繁殖地、希少鳥獣生息地の保護区等、鳥 獣の保護を図ることが特に必要な地域においては、捕獲許可について慎重な取扱いをする。 才 方法

空気銃を使用した捕獲等は、対象を負傷させた状態で取り逃がす危険性があるため、大 型獣類についてはその使用を認めない。ただし、取り逃がす危険性の少ない状況において 使用する場合については、この限りではない。

また、鳥獣の捕獲等に当たっては、鉛が暴露する構造及び素材の装弾は使用しないよう 努める。

- カ その他
	- 1) 第二種特定鳥獣管理計画との関係

第二種特定鳥獣管理計画が作成されている鳥獣についての管理の目的での捕獲は、原 **| 則として、第二種特定鳥獣管理計画に基づく数の調整としての捕獲とする。ただし、個** 別の被害防止の目的又は緊急時等のやむを得ない場合のみ、被害の防止を目的とした捕 獲許可の対象とする。

2) 被害防除対策との関係

原則として、被害防除対策ができず、又は被害防除対策によっても被害が防止できな いと認められるときに許可する。ただし、指定管理鳥獣及び外来鳥獣については、この 限りではない。

3) 被害がまれである又は従来の許可実績が僅少な種の取り扱い

全国的な観点からは、被害等が生じることはまれであるか、又は従来の許可実績が僅 少である一般鳥獣についての被害の防止を目的とした捕獲許可に当たっては、被害や生 息の実能を十分に調査して、 捕獲の上限を定める等とともに、 捕獲以外の方法による被 害防止方法を指導した上で許可する。

ただし、外来鳥獣及び指定管理鳥獣は、地域的に被害が僅少であっても、積極的な捕 獲許可をする。

4) 予察捕獲

予察による被害防止の目的での捕獲(以下「予察捕獲」という。)対象となる鳥獣は、 過去5年間程度の期間に、常時強い害性が認められる種とする。ただし、指定管理鳥獣 及び外来鳥獣についてはこの限りではない。

予察捕獲を実施するに当たっては、地域の実情に応じて、被害が予察される島獣の種 類別、四半期別及び地域別による被害発生予察表を作成する。予察表においては、人身 被害、事故及び農林水産物の被害の発生が予察される地区ごとに、農林水産物の被害・ 作付け、鳥獣の出没の状況等を勘案し、被害の発生地域及び時期等を予察する。予察表 は、科学的な知見に基づき、計画的に毎年点検し、その結果に基づき必要に応じて予察 捕獲の実施を調整する等、予察捕獲の科学的、計画的な実施に努める。都道府県内の広 い範囲で予察捕獲が実施され、中長期的な計画的な管理を要する種については、第二種 特定鳥獣管理計画を策定する。

5) 狩猟期間中及びその前後における取扱い

狩猟期間中及びその前後における被害防止目的の捕獲許可については、被害防止の目 的の重要性に鑑み、適切な期間で許可する。あわせて、捕獲行為自体が行われていない と誤認した結果、事故が生じるおそれがないよう、許可を受けた者に対しては捕獲区域 の周辺住民等関係者への事前周知を徹底させる等、適切に対応する。

2-4 その他特別の事由の場合

それぞれの事由ごとの許可の範囲については、原則として次の基準による。ただし、他の方 法がなく、やかを得ない事由がある場合は、この限りでない。

- (1) 博物館、動物園その他これに類する施設における展示の目的
- ア 許可対象者

博物館、動物園等の公共施設の飼育・研究者又はこれらの者から依頼を受けた者。

イ 鳥獣の種類・数

展示の目的を達成するために必要な種類及び数(羽、頭又は個)。

- ウ 期間
- 6 か月以内。
- 工 区域

規則第7条第1項第7号イからチまでに掲げる区域は除く。

才 方法

禁止猟法は認めない。

(2) 愛玩のための飼養の目的

愛玩のための飼養を目的とする捕獲等は原則として認めない。ただし、都道府県知事が特 別の事由(野外で野鳥を観察できない高齢者等に対し自然とふれあう機会を設けることが必 要である等)があると認める場合はこの限りではない。また、この場合においても次の基準 による。

なお、申請者に対して今後の検討方向の周知に努める。

ア 許可対象者

自ら飼養しようとする者 (当該者が現に飼養許可に係る鳥獣を飼養しておらず、かつ5 年以内に当該者又は当該者から依頼された者が愛玩飼養のための捕獲許可を受けたことが ない場合に限る。)又はこれらの者から依頼を受けた者。

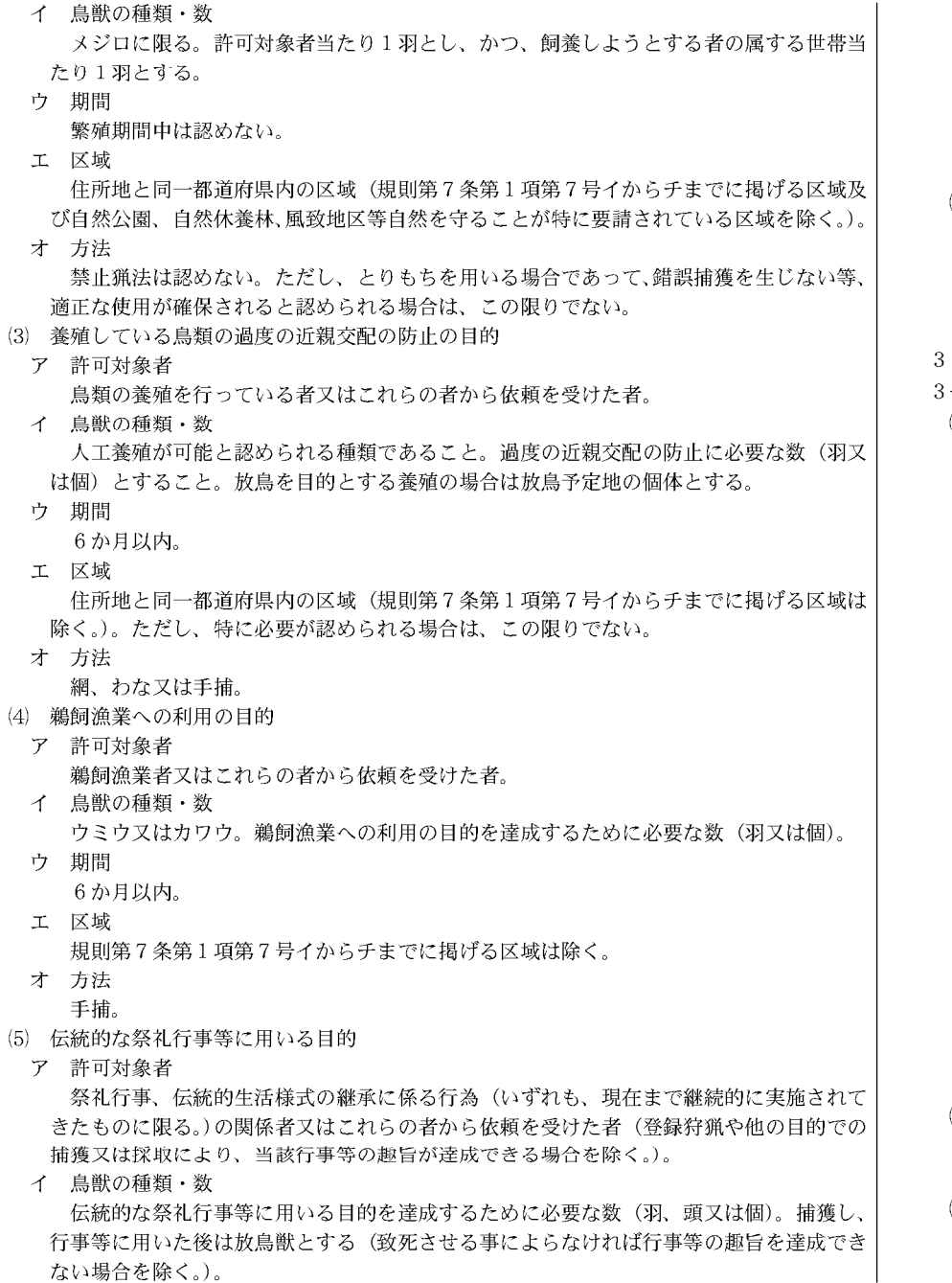

- ウ 期間
	- 30日以内。
- 工 区域 規則第7条第1項第7号イからチまでに掲げる区域は除く。
- オ 方法
	- 禁止猟法は認めない。
- (6) 前各号に掲げるもののほか公益上の必要があると認められる目的

捕獲等又は採取等の目的に応じて個々の事例ごとに判断する。なお、環境教育の目的、環 境影響評価のための調査目的、被害防除対策事業等のための個体の追跡の目的で行う捕獲等 又は採取等は、学術研究の捕獲許可基準に準じて取り扱う。特に、環境影響評価のための調 香を目的とする捕獲等については、当該調査結果の使途も考慮した上で判断する。

- その他、鳥獣の捕獲等及び鳥類の卵の採取等の許可に関する事項
- 一1 捕獲許可した者への指導
- (1) 捕獲物又は採取物の処理等

捕獲物等については、鉛中毒事故等の問題を引き起こすことのないよう、原則として持ち 帰って適切に処理することとし、やかを得ない場合は生能系に影響を与えないような適切な 方法で埋設することにより適切に処理し、山野に放置することのないよう指導する。豚熱(C SF)等、野生鳥獣に関する感染症の拡大が懸念される場合は、捕獲作業を実施する際に十 分な防疫措置をとって捕獲及び捕獲物等の処理を行うよう指導を徹底する。被害防止目的で 捕獲された外来鳥獣については、その捕獲目的と生能系への影響に鑑み、捕獲後に放鳥獣し ないよう指導する。

また、捕獲物等は、違法なものと誤認されないようにする。特に、クマ類及びニホンカモ シカについては、国内で密猟されたり違法に輸入されたりした個体の流通を防止する観点か ら、目印標(製品タッグ)の装着により、国内で滴法に捕獲された個体であることを明確に させる.

捕獲個体を致死させる場合は、「動物の殺処分方法に関する指針」(平成7年総埋府告示第40 号)に準じ、できる限り苦痛を与えない方法によるよう指導する。

錯誤捕獲した個体は原則として所有及び活用はできないこと、放鳥獣を行うこと、狩猟鳥 獣以外においては捕獲された個体を生きたまま譲渡する場合には飼養登録等の手続が必要と なる場合があること、また、捕獲許可申請に記載された捕獲個体の処理の方法が実際と異な る場合は鳥獣保護管理法第9条第1項違反となる場合があることについてあらかじめ申請者 に対して十分周知を図る。

錯誤捕獲された外来鳥獣又は生態系や農林水産業等に係る著しい被害を生じさせている鳥 獣の放鳥獣は適切ではないことから、これらの鳥獣が捕獲される可能性がある場合には、あ らかじめ捕獲申請を行うよう指導し、適切に対応する。

(2) 従事者の指揮監督

法人に対しては、指揮監督の適正を期するため、それぞれの従事者が行う捕獲行為の内容 を具体的に指示するとともに、従事者の台帳を整備するよう十分に指導する。

(3) 危険の予防

捕獲等又は採取等の実施に当たっては、実施者に対し錯誤捕獲や事故の発生防止に万全の 対策を講じさせるとともに、事前に関係地域住民等へ周知するよう指導する。

 $\widehat{\mathbb{P}}$  $\overline{M}$  $\overline{\mathcal{A}}$  $\mathsf{N}$ (号外第

龈

仙

 $\infty$ 

 $\mathbf{\Omega}$ 

(4) 錯誤捕獲の防止

わなの適正な使用を徹底することに加え、クマ類やカモシカ等の生息地であって錯誤捕獲 のおそれがある場合には、地域の実情を踏まえつつ、クマ類やカモシカ等の出没状況を確認 しながら、わなの形状、餌による誘引方法等の工夫に加え、設置場所の変更も含めて検討し、 錯誤捕獲を防止するよう指導する。また、錯誤捕獲した場合に迅速かつ安全な放獣が実施で きるように、事業実施者に対して、事前の放戦体制の構築及び放戦場所の確保に努めるとと もに、錯誤捕獲の実態について報告するよう指導する。なお、やむを得ず捕獲する場合は捕 獲許可等の手続を行うものとする。

3-2 許可権限の市町村長への委譲

都道府県知事の権限に属する種の鳥獣の捕獲許可に係る事務については、対象とする市町村 や種を限定した上で、条例又は鳥獣被害防止特措法に基づいて、適切に市町村長に委譲され、 特定計画との整合等、制度の円滑な運営が図られるよう努める。

また、絶滅のおそれのある地域個体群又は保護の必要性が高い種若しくは地域個体群に係る 捕獲許可の権限を市町村長に委譲する場合等、委譲後特に慎重な保護が求められる場合は、当 該市町村における十分な判断体制の整備等に配慮する。

都道府県知事は、捕獲許可に係る権限を市町村長に委譲する場合は、法、規則、基本指針及 び鳥獣保護管理事業計画に従った適切な業務の施行並びに都道府県知事に対する許可事務の執 行状況の報告が行われるよう助言する。

なお、捕獲等又は採取等を行う区域が多数の市町村に及び、多数の申請が必要になる場合に は、市町村間の連携を図る等により制度の合理的な運用を図り、申請者に手続上過度の負担を 課すことにならないよう配慮する。

# 3-3 鳥類の飼養登録 鳥類の違法な飼養が依然として見受けられることに鑑み、以下の点に留意しつつ、個体管理

のための足環の装着等適正な管理が行われるよう努める。

(1) 登録票の更新は、飼養個体と装着許可証(足環)を照合し確認した上で行うこと。

(2) 平成元 (1989) 年度の装着許可証 (足環装着) 導入以前から更新されている等の長期更新 個体については、羽毛の光沢や虹彩色、行動の敏捷性等に関する高齢個体の特徴を視認する こと等により、個体のすり替えが行われていないことを慎重に確認した上で更新を行うこと。

(3) 装着許可証の毀損等による再交付は原則として行わず、毀損時の写真、足の状況等により 確実に同一個体と認められる場合のみについて行う。

(4) 愛玩飼養を目的とした捕獲許可により捕獲された個体を譲り受けた者から届出があった場 合、譲渡の経緯等を確認することにより1人が複数の個体を飼養する等、不正な飼養が行わ れないようにすること。

また、違法に捕獲した鳥獣については、飼養についても禁止されているので、不正な飼養 が行われないよう適正な管理に努める。

- 3-4 販売禁止鳥獣等の販売許可
- (1) 許可の考え方

販売禁止鳥獣等の販売許可に当たっては、以下のア及びイのいずれにも該当する場合に許 可する。

- ア 販売の目的が鳥獣保護管理法第24条第1項又は規則第23条に規定する目的に適合するこ と。
- イ 捕獲した個体若しくはその加工品又は採取した卵が販売されることによって違法捕獲又 は捕獲物の不適切な処理が増加し個体数の急速な減少を招く等、その保護に重大な支障を 及ぼすおそれのあるものでないこと。
- (2) 許可の条件 ヤマドリの販売許可証を交付する場合に付す条件は、販売する鳥獣の数量、所在地及び販 売期間、販売した鳥獣を放鳥獣する場所(同一地域個体群)等とする。

オオタカの販売許可証を交付する場合に付する条件は、販売する鳥獣の数量は現に保有す る数量に限定すること、販売する鳥獣に足環を装着させること等とする。

3-5 住居集合地域等における麻酔銃猟の実施に当たっての留意事項

生活環境に係る被害の防止の目的で住居集合地域等において麻酔銃猟をする場合について

は、 捕獲許可のほか、 鳥獣保護管理法第38条の2第1項の規定による都道府県知事の許可を得 るとともに、麻酔薬の種類及び量により危険猟法に該当する場合においては、鳥獣保護管理法 第37条の規定による環境大臣の許可を得る。

第五 特定猟具使用禁止区域、特定猟具使用制限区域及び猟区に関する事項

鳥獣保護管理事業計画には、特定猟具使用禁止区域及び特定猟具使用制限区域、猟区並びに指 定猟法禁止区域に関する事項として以下の事項を盛り込む。

1 特定猟具使用禁止区域

特定猟具使用に伴う危険の予防又は指定区域の静穏の保持のため、以下の区域を特定猟具使 用禁止区域に指定するよう努める。

(1) 銃猟に伴う危険を予防するための地区

銃猟による事故が頻発している地区、学校の所在する地区、病院の近傍、農林水産業上の 利用が恒常的に行われることにより人の所在する可能性が高い場所。レクリエーション等の 目的のため利用する者が多いと認められる場所、公道、都市計画法(昭和43年法律第100号) 第4条第6項の都市計画施設である公共空地等、市街地、人家稠密な場所及び衆人群衆の集 まる場所が相当程度の広がりをもって集中している場所、その他銃猟による事故発生のおそ れのある区域

(2) 静穏を保持するための地区

鳥獣保護管理法第9条第3項第4号に規定する指定区域(社寺境内及び墓地)

(3) わな猟に伴う危険を予防するための地区 学校や通学路の周辺、子供の遊び場となっているような空き地及びその周辺、自然観察路、 野外レクリエーション等の目的のため利用する者が多いと認められる場所、その他わな猟に よる事故発生のおそれの高い区域

2 特定猟具使用制限区域

特定猟具の使用制限区域は、特定猟具の使用に伴う危険の予防又は指定区域の静穏の保持の ため、特定猟具の使用を制限することが必要な区域について指定することができるとされてい る。とりわけ、休猟区解除後の区域については、狩猟者の集中的入猟が予想されるので、人身 や財産に対する危険防止の観点から、必要に応じ、当該区域を特定猟具使用制限区域に指定す るように努める。

- 
- (1) 猟区の設定

狩猟鳥獣の生息数を確保しつつ安全な狩猟の実施を図る観点から、猟区の整備拡大を図る ため、設定の認可に当たっては次の点を十分考慮する。

- ア 狩猟免許を受けている者又は狩猟者団体からの協力を得ている等、管理経営に必要な技 術と能力を有する場合に設定を認める。
- イ 会員制等特定の者のみが利用するような形態をとらず、管轄する都道府県の狩猟者登録 を受けた多数の狩猟者が公平かつ平等に利用できるよう担保されるものであること。
- ウ 隣接地で保護されている鳥獣資源に過度に依存することを予定とした地域設定は行わ ず、猟区内での鳥獣の保護繁殖が適正に図られていること。
- エ 第二種特定鳥獣管理計画に係る第二種特定鳥獣の管理に支障が生じないものであるこ  $\mathcal{F}_{\alpha}$
- (2) その他

猟区を活用した狩猟初心者の育成や鳥獣の生息状況のモニタリングについて、必要に応じ て狩猟者団体等とも連携し、積極的な取組を進める。

 $\widehat{\mathbb{P}}$  $\overline{M}$ 4  $\dot{\rm N}$ (号外第

नीत

4  $\mathbf{\Omega}$ 

- 4 指定猟法禁止区域
- (1) 指定の考え方

指定猟法禁止区域については、地域の鳥獣の保護の見地からその鳥獣の保護のために必要 な都道府県内の区域であって環境大臣の指定する区域以外について指定する。

特に、鉛製銃弾の使用については、鳥獣の鉛中毒が生じ、又は水鳥若しくは希少猛禽類の 生息地において、鳥獣の管理を目的とする銃器による捕獲が集中的、継続的又は高頻度で実 施され、鳥獣への鉛中毒が懸念される地域について、鳥獣の鉛汚染の状況等の現状を把握し、 分析・評価した上で、必要に応じて関係機関及び土地所有者又は占有者との調整を行いつつ、 指定猟法禁止区域の指定を進める。

また、鉛製銃弾以外であってわなを用いた捕獲等、地域の鳥獣の保護の見地からその鳥獣 の保護のために必要が生じたときには、科学的かつ客観的な情報の収集・分析を行い、関係 機関及び土地所有者又は占有者との調整を行いつつ、必要に応じて指定猟法禁止区域の指定 を准める。

#### (2) 許可の考え方

指定猟法禁止区域内における指定猟法による捕獲等については、指定猟法による捕獲等に よって、地域的に烏獣の生息に著しい影響を及ぼすおそれがある等、烏獣の保護に支障があ る場合、又は指定猟法による捕獲等によって当該地域の動植物相に著しい影響を及ぼす等、 生能系の保護に支障を及ぼすおそれがあると認められる場合以外に許可する。

#### (3) 条件の考え方

指定猟法禁止区域内における指定猟法による捕獲等の許可に当たっての条件は、許可の期 間の限定、区域の限定、鳥獣の種類及び数の限定のほか、捕獲物の処理の方法等について付 す。

### 第六 特定計画の作成に関する事項

鳥獣保護管理事業計画には、特定計画(以下第六において、単に「計画」という。)の作成に関 する事項として、それぞれ以下の事項を盛り込む。また、広域指針が作成されている地域個体群 に係る計画については、当該広域指針との整合を図る。国が技術ガイドラインを作成している鳥 獣については、当該ガイドラインに示されている考え方を参考にする。

1 計画作成の目的

計画は、科学的・計画的な保護又は管理を広域的・継続的に推進することにより、人と鳥獣 との適切な関係の構築に資することを目的として作成する。

#### 2 対象鳥獣の単位

計画は、原則として、地域個体群を単位として作成する。

#### ア 第一種特定鳥獣保護計画

第一種特定鳥獣保護計画の対象とする鳥獣は、生息数の著しい減少又は生息地の範囲の縮 小、生息環境の悪化や分断等により地域個体群としての絶滅のおそれが生じている鳥獣で あって、生物多様性の確保、生活環境の保全又は農林水産業の健全な発展を図る観点から当 該鳥獣の地域個体群の安定的な維持及び保護を図りつつ、当該鳥獣の生息数を適正な水準に 増加させ、若しくはその生息地を適正な範囲に拡大させる、又はその生息数の水準及びその 生息地の範囲を維持する必要があると認められるものとする。

イ 第二種特定鳥獣管理計画

第二種特定鳥獣管理計画の対象とする鳥獣は、生息数の著しい増加又は生息地の範囲の拡 大により、顕著な農林水産業被害等の人とのあつれきが深刻化している鳥獣、自然生態系の ||欅乱を引き起こしている鳥獣等であって、生物の多様性の確保、生活環境の保全又は農林水 産業の健全な発展を図る観点から、長期的な観点から当該鳥獣の地域個体群の安定的な維持 を図りつつ、当該鳥獣の生息数を適正な水準に減少させ、又はその生息地を適正な範囲に縮 小させる必要があると認められるものとする。

3 計画期間

計画期間は、原則として3~5年間程度とする。上位計画である鳥獣保護管理事業計画との 整合を図るため、原則として鳥獣保護管理事業計画の有効期間内で設定する。ただし、個別の 事情で鳥獣保護管理事業計画期間をまたいで計画期間を設定する場合は、鳥獣保護管理事業計 画の改定に合わせて、必要な改定を行う。なお、計画の有効期間内であっても、計画の対象と なる鳥獣の生息状況や社会的状況に大きな変動が生じた場合は、必要に応じて計画の改定等を 行う。

4 対象区域

計画の対象区域は、原則として当該地域個体群が分布する地域を包含するよう定めるものと し、行政界や明確な地形界を区域線として設定する。

計画の対象とする地域個体群が都道府県の行政界を越えて分布する場合は、関係都道府県間 で整合のとれた対象地域を定めることのできるよう、協議・調整を行う。

# 5 計画の目標

計画の目標の設定に当たっては、あらかじめ当該地域個体群の生息動向、生息環境、被害状 況、捕獲状況等について必要な調査を行い、科学的な知見及び各地の実施事例に基づき、原則、 数値による評価が可能な保護又は管理の目標設定に努める。また、必要な場合には、当該地域 個体群の生息状況又は生息環境、被害等の実態を踏まえた計画対象地域の地区割を行い、それ ぞれの地区ごとに目標を設定する。

目標の達成状況の評価のために用いる指標は、推定生息数や捕獲・目撃地点の分布、単位努 力量当たりの捕獲数や目撃数、被害額等、当該地域個体群の生息動向、確保すべき生息環境、 被害状況等を表すものを選択し、 指標のモニタリングを実施するとともに、 各指標の特性を踏 まえ、指標に応じて中長期的な視点での評価を行う。

評価の結果は、科学的な不確実性の補完及び専門家や地域の幅広い関係者の合意形成を図り つつ、計画や年度別実施計画へフィードバックすることにより計画を順応的に見直し、保護事 業又は管理事業に反映させる。

#### 6 保護事業又は管理事業

当該地域個体群の長期にわたる安定的な維持及び保護を図るために、計画の目標を達成する ための施策として、対象種の特性を踏まえた個体群管理、生息環境管理、被害防除対策等の多 岐にわたる事業を組み合わせて実施する。

### (1) 個体群管理

ア 共涌事項

個体群管理の事業内容を検討するに当たっては、設定された生息数、生息密度、分布域、 齢構成等様々な側面の目標を踏まえて、年次別・地域別の捕獲等又は採取等の数の配分の 考え方を明示する。

イ 第一種特定鳥獣保護計画

第一種特定鳥獣保護計画においては、地域個体群の長期にわたる安定的な維持を図るた め、設定された目標を踏まえて、適切な捕獲等又は採取等の抑制による個体群管理(生息 数、生息密度、分布域、齢構成等様々な側面を含む。)を行う。捕獲等又は採取等の数、場 所、期間、方法等に関する狩猟の制限の調整や捕獲許可基準の設定等の措置は、関係者で 共有し、設定した目標の達成を妨げない範囲で調整する。地域個体群の安定した存続を確 保する上で特に重要な生息地については、捕獲等又は採取等は抑制的に実施する。

 $\widehat{\mathbb{P}}$  $\overline{M}$  $\overline{\mathcal{A}}$  $\dot{\rm N}$ 採 "号外"

仙

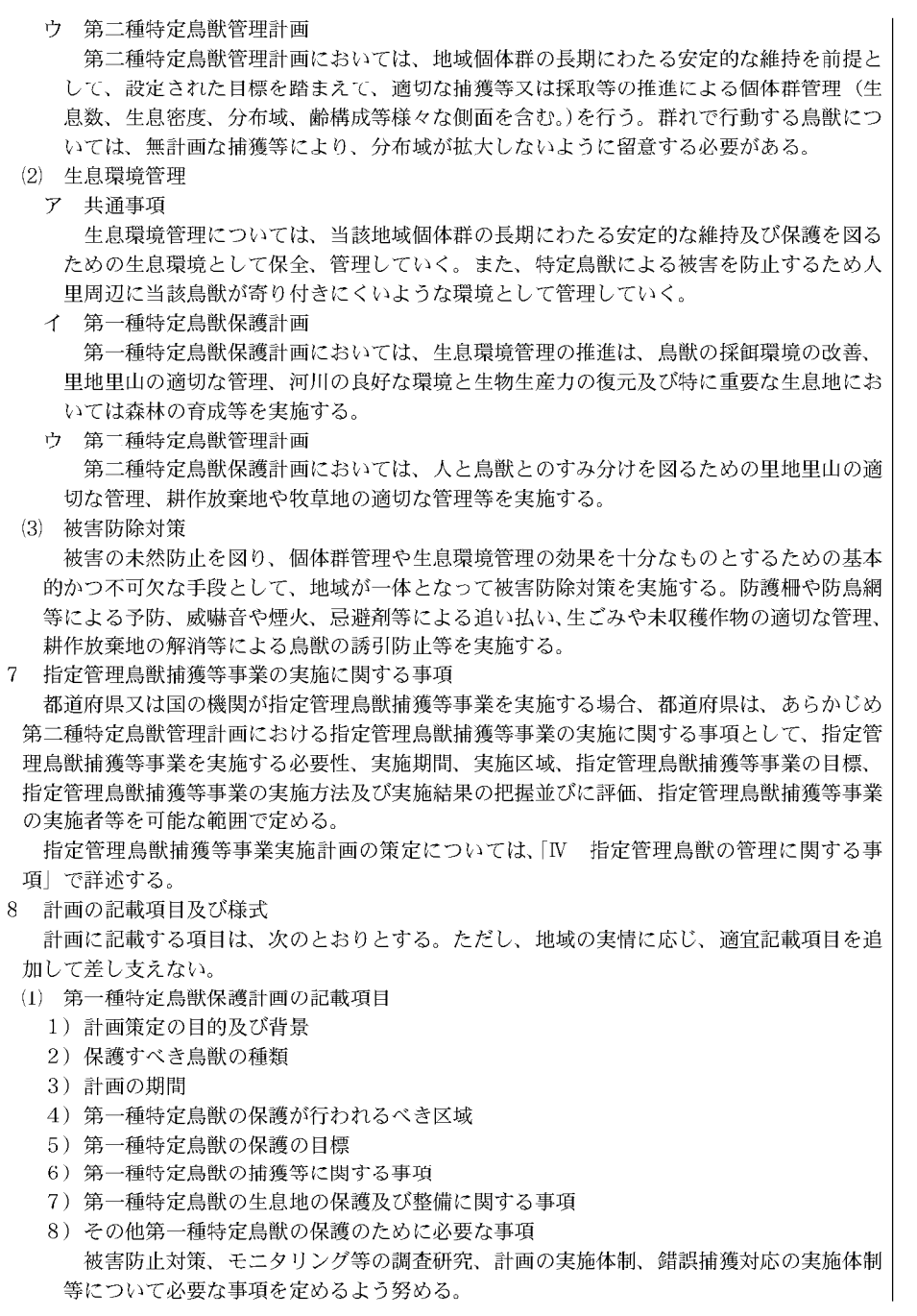

- (2) 第二種特定鳥獣管理計画の記載項目
	- 1) 計画策定の目的及び背景
	- 2) 管理すべき鳥獣の種類
	- 3) 計画の期間
	- 4) 第二種特定鳥獣の管理が行われるべき区域
	- 5) 第二種特定鳥獣の管理の日標
	- 6) 第二種特定鳥獣の数の調整に関する事項 (指定管理鳥獣捕獲等事業を実施する場合は当該事業の実施に関する事項)
	- 7) 第二種特定鳥獣の生息地の保護及び整備に関する事項
	- 8) その他第二種特定鳥獣の管理のために必要な事項 被害防止対策、モニタリング等の調査研究、計画の実施体制、錯誤捕獲対応の実施体制 等について必要な事項を定めるよう努める。
- 9 計画の作成及び実行手続
- (1) 検討会・連絡協議会の設置

学識経験者、関係行政機関、農林水産業団体、狩猟者団体、自然保護団体、地域住民等か らなる検討会・連絡協議会を設置し、計画の作成、実行方法等についての検討、評価等を行 うとともに、関係者の合意形成に努める。検討に当たっては、目標の設定と評価、対象鳥獣 の保護又は管理のために必要な事業、チニタリング方法等について、自然科学と社会科学の 両面から検討できろ体制の整備に努める.

### (2) 関係地方公共団体との協議

計画を策定する都道府県は、保護事業又は管理事業の一端を担うことになる計画対象区域 に係る市町村(教育委員会を含む。)と協議する。また、都道府県の行政界を越えて分布する 地域個体群の保護又は管理を関係地方公共団体が連携して実施する場合は、鳥獣保護管理法 第7条第7項(第7条の2第3項において読み替えて準用する場合を含む、)に基づき、計画 の対象とする地域個体群がまたがって分布する都道府県等と協議する。

なお、夜間銃猟を含む指定管理鳥獣捕獲等事業を実施することを想定している場合にあっ ては、第二種特定鳥獣管理計画の作成段階から、都道府県公安委員会との情報共有を行う。

# (3) 利害関係人の意見の聴取

利害関係人の意見聴取については、公聴会の開催その他の方法により行う。都道府県にお いて計画の内容や地域の実情に応じ、関係行政機関、農林水産業団体、自然保護団体、狩猟 者団体等の必要な機関又は団体が利害関係人として選定されるよう留意する。また、対象地 域での鳥獣による被害状況の把握のみならず被害を受けている地域社会等の意見の聴取にも 努める。

なお、国の機関は、指定管理鳥獣捕獲等事業の実施を想定する場合においては、あらかじ め都道府県知事と情報の共有を行う。都道府県知事は、国の機関が実施する指定鳥獣管理捕 獲等事業を含む第二種特定鳥獣管理計画を定め、又は当該部分を変更しようとするときは、 その内容が適切なものとなるよう、あらかじめ十分に時間的余裕をもって、当該の国の機関 の長と協議をする。

(4) 計画の決定及び公表・報告

計画が決定された後は、速やかに公報等により公表するよう努めるとともに、環境大臣に 報告する。

(5) 計画に関する年度別実施計画の作成

計画の目標を効果的・効率的に達成するため、計画に沿って事業を実行する取組を、年度 別実施計画として取りまとめ、公表するよう努める。実施主体は、都道府県及び市町村とし、 必要に応じて集落単位等の取組が記述できるように工夫する。鳥獣被害防止特措法に基づき 市町村が策定する被害防止計画がある場合は、これと整合を図る。指定管理鳥獣捕獲等事業 を行う場合には、指定管理鳥獣捕獲等事業実施計画を作成する。

 $\omega$  $\mathbf{\Omega}$ 

 $\widehat{\mathbb{P}}$ 

仙

合和

10 計画の評価・見直し

設定された指標に対応するモニタリングにより、計画の目標の達成度を評価し、課題の抽出 や改善策の検討を行う。それらの評価結果を踏まえて順応的に計画の見直しを行う。なお、計 画の評価結果については、その概要を公表する。

#### 11 計画の実行体制の整備

保護又は管理を適切に進めるため、個体群管理、生息環境管理、被害防止対策を担う人材の 確保及び育成に取り組むほか、関係部局の施策との連携を図る。また、施策の一貫性が確保さ れる体制を整備するため、前述の検討会・連絡協議会の設置等により大学、研究機関、鳥獣の 管理の専門家等と連携するとともに、地域住民の理解や協力を得る。特に、指定管理鳥獣捕獲 等事業を実施する場合は、鳥獣の管理に関する専門的職員を配置する。国は、都道府県の支援 に努める。

第七 鳥獣の生息の状況の調査に関する事項

鳥獣保護管理事業計画には、鳥獣保護管理法第78条の2に基づく調査として、鳥獣の生息の状 況の調査に関する以下の事項を十分参照した上で、地域の実情に応じて実施する。

- 1 鳥獣の生態に関する基礎的な調査
- (1) 鳥獣生息分布等調査

都道府県に生息する鳥獣の種類、生態、分布、繁殖の状況、出現の季節等を継続的に調査 する。保護及び管理を図る上で、特に重要な種については、最新の調査に基づく鳥獣生息分 布図を作成する。

(2) ガン・カモ・ハクチョウ類一斉調査

都道府県に所在する鳥類の主な渡来地について、種別の生息数や飛来時期等、その越冬状 湿を明らかにするため、ガン・カモ・ハクチョウ類一斉調査を実施する。本調査は、毎年1 月中旬に実施する全国的な一斉調査を基本として行う。なお、短期間に広域にわたり調査を 行う必要があるため、調査員の能力の向上に努めるとともに熟練したボランティア等を活用 する等により、調査精度の向上に努める。

(3) 狩猟鳥獣生息状況調査

主要な狩猟鳥獣については、狩猟等による、生息状況及び生息環境の変化の状況を調査す る。狩猟による捕獲数の多いキジ・ヤマドリについては、出合い数調査を継続して生息数の 変化を把握する。キジ・ヤマドリについて放鳥する個体に標識を付して、放鳥による効果を 測定し、当該地域での定着状況を調査する。ヤマシギ等、生息数の減少が懸念される狩猟鳥 獣については、その生息数や生息密度を含めて重点的に調査を行う。指定管理鳥獣である狩 猟鳥獣は、狩猟による捕獲の結果を個体数推定の基礎情報として活用する。

(4) 第一種特定鳥獣及び第二種特定鳥獣並びに指定管理鳥獣の生息状況調査

第一種特定鳥獣及び第二種特定鳥獣の生態の基礎調査、捕獲等情報調査、密度指標調査及 び被害状況調査を行う。指定管理鳥獣について、第二種特定鳥獣管理計画が定められている 場合にあっては、捕獲等情報及び密度指標を用いた個体数推定を行う。

# 2 鳥獣保護管理法に基づく諸制度の運用状況調査

(1) 鳥獣保護区等の指定及び管理状況に関する調査

鳥獣保護区並びに休猟区の指定、管理等を適正に行うため、対象となる地域において鳥獣 の生息状況、生息環境、被害等の計画的・継続的な調査を行う。調査に当たっては、その内 容を検討・決定し、専門家等に依頼するほか、特別な技術を要しない調査は、調査目的に応 じて、鳥獣の保護に関する普及啓発を図る観点から地域住民やボランティア団体等に依頼し、 安全に配慮しながら実施する。

(2) 捕獲等情報収集調査

鳥獣保護管理法に基づいて行われる捕獲(登録狩猟、許可捕獲及び指定管理鳥獣捕獲等事 業での捕獲)においては、捕獲を行った者から、法令に基づき、捕獲場所、鳥獣種別捕獲数、 処置の概要を報告させているほか、必要に応じ捕獲年月日、捕獲個体の性別、捕獲個体の幼 獣(鳥)・成獣(鳥)の別、捕獲努力量、目撃数等も報告させているところであるが、収集 する情報については、科学的な鳥獣の保護及び管理の推進に必要な情報の種類・項目を整理 し、収集すべき情報の規格化(標準化)を進めるとともに、捕獲情報の報告の仕組みについ て見直しを図る。特に、指定管理鳥獣については、収集した捕獲等の情報から、単位努力量 当たりの捕獲数及び目撃数の算定や、個体数の推定等を行い、生息状況や鳥獣捕獲等事業の 効果等を評価する。

また、錯誤捕獲については、必要な情報の項目(鳥獣種、数、捕獲日、場所、錯誤捕獲さ れた際の状況及び捕獲後の対応等)を整理し、報告の仕組みについて検討した上で、捕獲に 従事する者に対して、錯誤捕獲の実態の報告を求めるものとする。

(3) 制度運用の概況情報

都道府県が、鳥獣保護管理法に基づいて行う制度の運用の概況を把握する。都道府県はこ の情報を鳥獣保護管理事業計画の作成又は変更に活かすとともに、国に提供する。

- 3 新たな技術の研究開発・普及
- (1) 捕獲や調査等に係る技術の研究開発・普及

銃猟について、従来の巻き狩りのみならず、誘引狙撃や夜間銃猟等、様々な猟法を組み合 わせた捕獲技術を開発する。わな猟について、新しい猟法の開発やICT等を活用した捕獲 技術の普及及び錯誤捕獲の少ないくくりわなやはこわなの改良を進める。また、これまで使 用されていない手法も含めて捕獲技術の開発及びそのリスク評価を進める。

また、鳥獣の生息状況を効果的に把握するための調査技術について、その開発を進め、普 及に努める。

(2) 被害防除対策に係る技術開発・普及

牛活環境、農林水産業又は生態系に係る被害等を及ぼす鳥獣の被害発生メカニズムを明ら かにし、ICT等の新たな技術も活用しながら、被害の防止、鳥獣の忌避や追い払いなどの 技術の開発を進め、普及に努める。また、鳥獣の人の生活圏への出没による人身被害を予防 する観点からも環境の管理等による烏獣の誘引防止等の被害防除対策に資する技術の開発を 進め、普及に努める。

(3) 捕獲個体の活用や処分に係る技術開発・普及

捕獲した個体の有効活用や効率的な処分に関する技術の開発を進め、普及に努める。

第八 鳥獣保護管理事業の実施体制に関する事項

鳥獣保講管理事業計画には、鳥獣保講管理事業の実施体制に関する事項として以下の事項を盛 り込む。

### 1 鳥獣行政担当職員

都道府県鳥獣行政相当職員には、鳥獣保護管理事業計画の内容、鳥獣の生息状況、狩猟者登 録を受けた者の数等を勘案し、鳥獣保護管理に関する専門的知見を有する人材を配置するよう 努める。また、司法警察員に指名された職員は、地方検察庁、警察当局等の協力を得ながら、 鳥獣の保護若しくは管理又は狩猟の適正化に関する取締りの事務を行う。

### 2 鳥獣保護管理員

(1) 鳥獣保護管理目の活動について

鳥獣保護管理員の主な活動は、狩猟取締り、鳥獣保護区の管理、鳥獣の生息状況等に関す る調査、鳥獣の管理に関する助言・指導、環境教育の推進、普及啓発等とする。鳥獣保護管 理員は、鳥獣保護管理事業の実施に関し、非常勤として都道府県の事務を補助するものであっ て、ボランティアとは異なることから、雇用のための必要な報酬は確保する。

 $\widehat{\mathbb{P}}$  $\overline{M}$ 4  $\dot{\rm N}$ (号外第)

仙

 $\mathbf{N}$ 

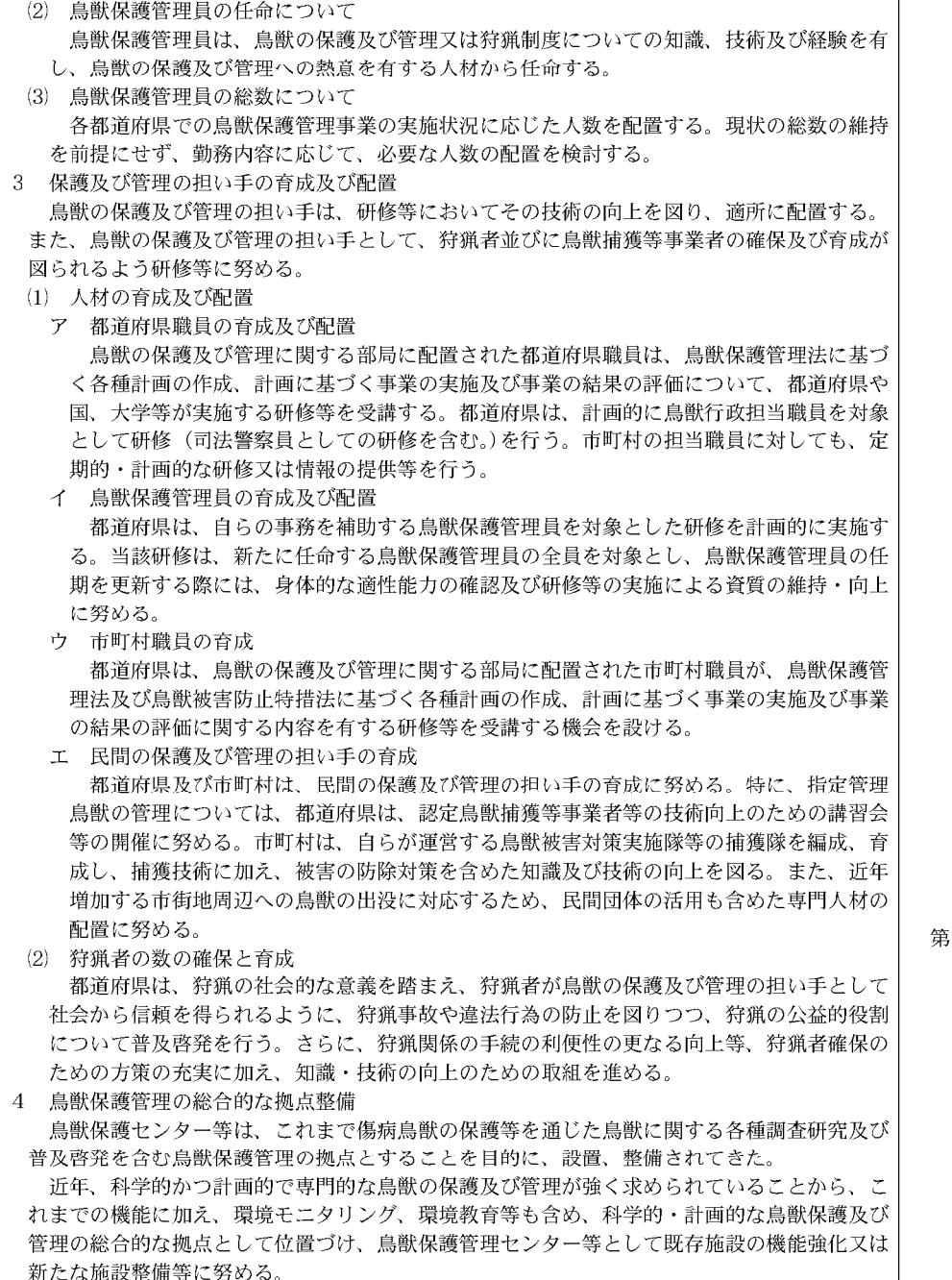

5 取締り

狩猟等の取締りについては、警察当局と協力して計画を立てて行い、迅速かつ適正な取締り を行うため、以下の方策を講じる。

なお、取締りに際しての情報収集については、民間団体等との連携・協力に努める。

- (1) 過去5年間の違反状況の分析の結果に基づき月別重点事項を定めて行う。
- (2) 狩猟期間中の鳥獣保護管理員の巡回を以下の観点から強化する。
- ア 過去数年間において、違反多発区域がある場合、当該区域内の巡回に重点を置くこと。
- イ 狩猟者が多数出猟すると予想される週末等における巡回を強化すること。なお、狩猟違 反者の処分については、迅速に行うよう配慮する。
- (3) 特にタカ科、フクロウ科の鳥類及び愛玩を目的として飼養される鳥獣の違法捕獲等又は採 取等、かすみ網の違法な使用、所持、販売等並びにとりもち等による違法捕獲の取締りを重 点的に行うよう配慮する。
- (4) 氏名等の記載が無く違法に設置されたと疑われるわな等については、司法警察員により、 刑事訴訟法(昭和23年法律第131号)及びその他捜査に関する所定の手続を踏まえた上で領 置等の捜査を行う。
- (5) 鳥獣の輪出入業者、飼養関係者、加工業者、食品関係者等を対象とし、鳥獣及びその加工 品を定めて、流通段階における違法行為の取締りを計画的に実施する。
- (6) 我が国に生息する鳥類を登録票又は標識を添付せずに愛玩飼養している場合は、違法捕獲 されたものである可能性があることから、鳥類の違法な飼養については、取締りを重点的に 行うよう配慮する。
- (7) 取締りに必要な機動力を整備するほか、緊急取締りに対応して鳥獣行政担当職員及び鳥獣 保護管理員の動員体制を整備する。
- (8) 狩猟事故及び狩猟違反の未然防止のため、鳥獣保護管理法の知識及び実技の習得に加え、 狩猟者としてのマナーの周知徹底を図り、各都道府県の狩猟者団体等の協力を得て、定期的 な講習会の開催等により、狩猟者の資質の向上に努める。
- (9) 仟意放棄又は押収された個体を放鳥獣する際には、遺伝的な攪乱を防ぐ観点から、可能な 限り捕獲又は採取された地域に放鳥獣するよう努める。
- (10) 警察当局との連携を一層密にするため、違法捕獲等に関する連絡会議を設置する等、一層 の連携強化に努める。
- 6 必要な財源の確保

鳥獣保護管理事業の財源として、都道府県においては、地方税法(昭和25年法律第226号) における狩猟税(目的税)の趣旨を踏まえ、鳥獣行政の実施に対し効果的な支出を図る。指定 管理鳥獣捕獲等事業については、国の支援を受けつつ、必要な支出を講じる。

5九 その他

以下について、必要な事項を記載するよう努める。

1 鳥獣保護管理事業をめぐる現状と課題

都道府県における鳥獣の生息や関連する社会経済の状況等の変化を踏まえ、鳥獣保護管理事 業をめぐる現状と課題を整理する。

2 地形や気候等が異なる特定の地域についての取扱い

地形や気候等の違いにより鳥獣の生息状況が都道府県内の他地域と比して著しく異なる特定 の地域については、その地域の保護及び管理の方向性を別途示すことができる。この場合には、 鳥獣保護管理事業計画にその地域の名称、区域及び概要を示した上で、他地域とは別に方向性 を示す。

3 狩猟の適正化

狩猟鳥獣の種類、区域、期間又は猟法の制限、狩猟者を制限する入猟者承認制度、鳥獣保護 区等の保護区域制度等、狩猟に係る各種規制制度をきめ細かく計画的に実施する。

 $\widehat{\mathbb{P}}$  $\overline{M}$ 4  $\overline{N}$ 号外第

 $\infty$ 

 $\mathbf{\Omega}$ 

張

仙

4 傷病鳥獣救護への対応

傷病鳥獣救護については、以下の考え方を踏まえて対応する。

(1) 目的や手法の明確化

傷病鳥獣救護により、生物多様性の保全に貢献する観点から絶滅のおそれのある種の個体 を含めた鳥獣の放野を実施することや、救護個体に係る情報の収集・分析による環境モニタ リング、感染症を含む傷病の発生原因の究明をすることで効果的な予防措置を実施すること 等、救護の目的及び意義を明確化することが重要である。特に行政による傷病鳥獣救護の実 施に当たっては、こうした目的及び意義を踏まえて、鳥獣の管理を行うことが必要な種以外 の救護を優先する等の対応を図る。なお、大量死や異常な行動をとる個体の発生等生態系の 異常及び感染症の発生状況の把握につながる情報を収集する観点から、情報の収集・把握の 一元化等を図る必要がある。

(2) 獣医師、民間団体等との連携と地域住民の参画等による普及啓発

傷病鳥獣の救護にあっては、人と鳥獣との適切な関係の構築に向けて、民間の参画等を得 ていくことが重要であることから、市町村、獣医師(獣医師団体を含む。)、動物園、自然保 護団体等と連携しながら、収容、終生飼養、リハビリテーション等に携わるボランティアの ネットワーク体制を構築し、研修等を通じてそれらの人材の育成を図る等、行政の指導監督 等一定の関与の上で民間による積極的な取組を推進する。

なお、雛及び出生直後の幼獣を傷病鳥獣と誤認して救護することのないよう、都道府県民 に対し周知徹底する。

#### (3) 傷病鳥獣の個体の処置について

傷病鳥獣救護がなされた個体については、法令の必要な手続を行った上で、必要なデータ を収集し、(1)で明確化した目的及び意義に適合し、放野が可能な個体については、治療、リ ハビリテーション及び放野を行う。放野が不可能又は(1)で明確化した目的及び意義を踏まえ て放野することが適当ではない個体については、治療、繁殖・研究若しくは教育のための活 用、終生飼養又はできる限り苦痛を与えない方法での致死等を検討する。

収容に当たっては、法、種の保存法、外来生物法、動物の愛講及び管理に関する法律(昭 和48年法律第105号)、文化財保護法等関係する法令の趣旨を踏まえ、必要な手続を行う。ま た、非狩猟鳥獣については、鳥獣保護管理法に基づき、捕獲許可の有効期間の末日から記算 して30日以内に、飼養登録をしなければならないことに留意すること。

#### (4) 野生鳥獣と人・家畜の間で伝播する感染症対策

収容個体は、必要に応じ、搬入後速やかに隔離及び検査を行い、野生鳥獣と人・家畜の間 で伝播する感染症の感染の有無を把握する。仮に感染の可能性がある場合には、感染症の予 防及び感染症の患者に対する医療に関する法律(平成10年法律第114号)、狂犬病予防法(昭 和25年法律第247号)等の関係法令等の規定に従い、適切に対処する。また、二次感染を防 止するため、衛生管理には十分留意する。

さらに、周囲で家畜伝染病予防法(昭和26年法律第166号)第2条に規定する家畜伝染病 が発生している場合には、同病に感受性のある鳥獣の収容個体の症状等には十分留意し、同 病の感染が疑われる際は、家畜衛生部局等と調整し、適切な対応を取る。

なお、救護に携わる者に対し、野生鳥獣と人・家畜の間で伝播する感染症に関する基本的 な情報を提供するとともに、行政担当者や救護ボランティアに対し衛生管理等に関する研修 を行う。

### (5) 放野

放野は以下のような考え方を基本として対応する。

(1) 対象個体の傷病が治癒していること、採餌能力、運動能力や警戒心が回復していること 等を確認する.

② 発見救護された場所で放野することを基本とし、それが不適当又は困難な場合には遺伝 的な攪乱を及ぼすことのないような場所を選定する。

(3) 感染症に関する検査や治療を行い、野生鳥獣の間で伝播する感染症を予防する。

5 油等による汚染に伴う水鳥等の救護

都道府県は、大規模な油汚染事故等複数の行政区域にまたがって大量の傷病島獣が発生した 場合に備え、関係地方公共団体が、互いに情報の収集や提供等を行い、救護活動が円滑に実施 されるよう、あらかじめ、連絡体制を整備する。また、民間含めた地域の関係者に対し、環境 省が実施する研修を、受講させるよう努める。

#### 6 感染症への対応

牛物多様性の確保、人の生活、家畜の飼養等に影響の大きい野生鳥獣に関する感染症に備え、 専門的な知見に基づく情報収集や野生鳥獣の感染状況等に関する調査を始めとし、関係部局と 連携したサーベイランス等を日頃から実施し、情報の共有を行う。また、それらの感染症が発 生した場合に迅速かつ適切に対応できるよう、事前に国及び都道府県内の関係機関との連絡体 制を整備する。野生鳥獣に関する感染症は、鳥獣行政のみならず公衆衛生、家畜衛生、動物愛 護管理行政等の多くの担当部局に関連するものもあるため、これらに関係する部局が連携して 対策を実施することが必要である。また、関係する機関等に加え、国民や地域住民に対して適 切な理解を促すなどの普及啓発を行う。

### (1) 高病原性鳥インフルエンザ

野生鳥獣や家きんなど主に鳥類の間で伝播する感染症であり、畜産業への影響も大きく、 海外では人への感染事例も報告されていることから、「野鳥における高病原性鳥インフルエン ザに係る対応技術マニュアル」等に基づきウイルス保有状況調査等を実施する体制を整備す るとともに、家畜衛生部局等と連携しつつ適切な調査に努める。野鳥の異常死の早期発見や 発生時の対応体制を強化するために、野鳥の生息状況の把握、死亡野鳥調査等の野鳥サーベ イランス及び野鳥緊急調査等を実施する人材の育成・確保に努める。また、高病原性鳥イン フルエンザと野鳥との関わりや野鳥との接し方等について、住民への情報提供や普及啓発等 を適切に実施する。

# (2) 豚熱 (CSF)、アフリカ豚熱 (ASF)

2018 (平成30) 年に国内で26年ぶりに発生して以降、野生イノシシにおける豚熱感染が継 続して確認されていることから、家畜衛生部局等と調整しながら野生イノシシにおける感染 確認检査を実施するとともに、関係省庁、周辺都府県、関係市町村、関係団体等と連携した がら防疫措置を含む捕獲強化等の対策を一層推進することにより、感染収束に努める。なお、 捕獲を実施するに当たっては、都道府県や市町村から狩猟者や捕獲従事者に対し「CSF· ASF対策としての野生イノシシの捕獲等に関する防疫措置の手引き(令和元年12月環境 省・農林水産省)|等に基づいた防疫措置を徹底し、捕獲等を実施するよう指導する。また、 野生イノシシが豚熱ウイルスで汚染された肉製品を食べること等で感染・まん延につながる おそれがあることから、ごみの放置禁止及びごみ置き場等における野生動物の接触防止対策 等の徹底について、関係部局と連携しながら、関係市町村、関係機関、関係団体等に対し積 極的に普及啓発を行う。

アフリカ豚熱については、現在、国内での感染は確認されていないが、アジア地域で広く 感染が拡大しており、国内への侵入リスクが高まっている。アフリカ豚熱ウイルスが我が国 に侵入し、野生イノシシにまん延した場合はその影響が大きいと考えられることから、家畜 衛生部局等と連携・協力しながら、野生イノシシにおける感染確認検査の実施や監視体制強 化により、万が一の侵入時に早期発見が可能な体制整備に努める。また、国内でアフリカ豚 熱の感染が確認された場合、速やかに必要な措置を講じることができるよう、侵入確認時に 必要な体制を整えておく。

仙

 $\mathbf{N}$ 

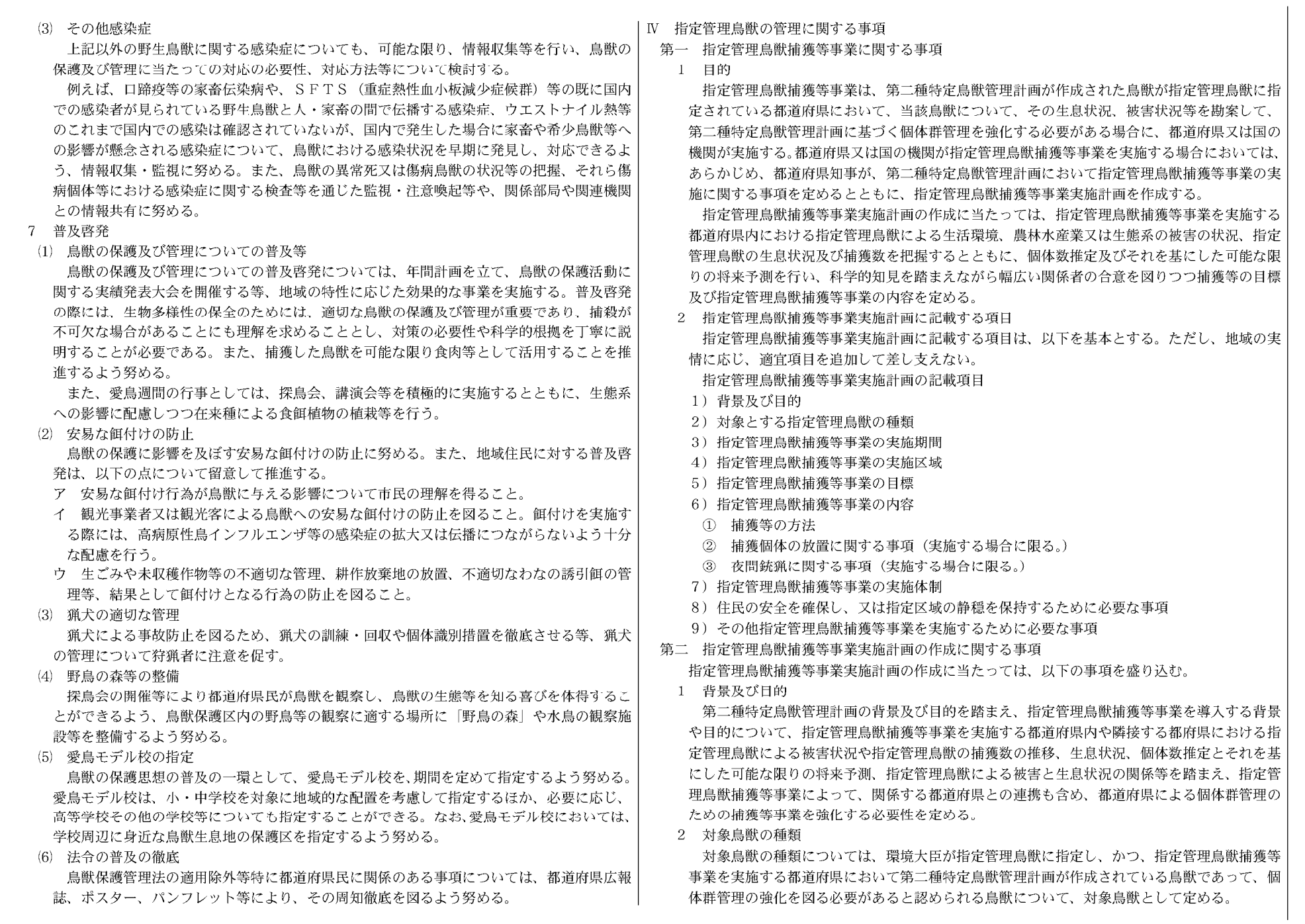

SC

(号外第242号)

報

 $\left\lfloor \prod\limits_{i=1}^{n} \right\rfloor$ 

#### 3 指定管理鳥獣捕獲等事業の実施期間

指定管理鳥獣捕獲等事業の実施期間は、原則として1年以内とする。ただし、実施期間につ いては対象鳥獣の生態や地域の実情等に応じて適切な期間を設定し、必要に応じて年度をまた ぐことや1年を超えることも想定される。また、原則として第二種特定鳥獣管理計画の計画期 間内で設定する。

### 4 指定管理鳥獣捕獲等事業の実施区域

指定管理鳥獣捕獲等事業の実施区域については、第二種特定鳥獣管理計画の対象地域内にお いて、指定管理鳥獣捕獲等事業を実施する区域を定める。実施区域の範囲としては、都道府県 は広域的な個体群管理を行う観点から指定管理鳥獣捕獲等事業を実施することから、複数市町 村にまたがることを想定しているが、一市町村内で実施することを妨げたい。実施区域が都府 県境に位置する場合など、積極的に関係都府県が連携を図り、取り組むものとする。可能な限 り詳細な地名を定めるとともに、図面により区域を明確にすることが望ましい。

また、実施区域の全部又は一部が、鳥獣被害防止特措法に定める被害防止計画に基づき鳥獣 被害対策実施隊等による捕獲等を実施している区域又は国の機関が捕獲等の事業を実施してい る区域と重複する場合においては、計画の作成及び実施に当たっては、既存の事業と整合が図 られた目標を設定するとともに、連携して管理を進めることができるよう、捕獲等の場所、時 期、手法等について関係者間で調整を行う。

なお、従来の捕獲活動、防除活動等の被害対策を十分に行っている区域や狩猟による捕獲圧 が十分に保たれている場所以外での実施を優先する等、適切な役割分担がなされるよう考慮す る。

5 指定管理鳥獣捕獲等事業の目標

指定管理鳥獣捕獲等事業の目標としては、第二種特定鳥獣管理計画に定める管理の目標を達 成するために必要な捕獲数等を具体的な数値目標として定める。また、必要に応じて捕獲場所 ごとの捕獲数を具体的に定める。

#### 6 指定管理鳥獣捕獲等事業の内容

指定管理鳥獣捕獲等事業の内容としては、以下の事項を盛り込む。

(1) 捕獲等の方法

指定管理鳥獣捕獲等事業において実施する捕獲等の方法について定める。実施方法につい ては、使用する猟法(銃猟、わな猟、網猟等)や規模(日数、回数、人数等)等を定める。 また、作業手順や安全管理、錯誤捕獲時の対応、捕獲個体の回収方法、防疫措置等について 簡潔に定めるとともに、捕獲個体の処分方法として、廃棄物としての処理、食肉等の利活用 等滴切な方法を定める。

(2) 捕獲等をした鳥獣の放置に関する事項(実施する場合に限る。)

指定管理鳥獣捕獲等事業においては、鳥獣保護管理法第18条で鳥獣の放置が認められる場 合(適切な処理が困難な場合又は生態系に影響を及ぼすおそれが軽微である場合として環境 省令で定める場合)以外であっても、生熊系に重大な影響を及ぼすおそれがなく、かつ、指 定管理鳥獣捕獲等事業の実施に当たって特に必要があると認められる場合として環境省令で 定められている場合においては、鳥獣保護管理法第14条の2第8項第1号に基づき、捕獲等 をした場所に放置することが認められている。

捕獲等をした鳥獣を、捕獲等をした場所に放置する場合は、捕獲等をした鳥獣の放置に関 する事項として、放置する必要性、時期、区域、数、捕獲方法、生態系及び住民等の安全並 びに生活環境への配慮事項を定める。

捕獲方法については、銃器を使用した鳥獣の捕獲等を行う際には、鳥類の鉛中毒を防止す るため非鉛弾を使用することとし、その旨を定める。

また、生熊系への配慮事項については、必要に応じて、放置した鳥獣を捕食する他の動物 を誘引して生熊系や農林水産業等に影響を及ぼすおそれがある場合は放置しない旨を定め  $\mathcal{Z}_{\infty}$ 

住民等の安全及び生活環境への配慮事項については、必要に応じて、クマ類の生息する地 域等で放置した鳥獣をクマ類が捕食することにより、住民等の安全に影響を及ぼすおそれが ある場合は放置をしない旨を定める。さらに、集落や道路の周辺等、住民等の生活環境に影 響を及ぼす可能性がある場合や、住民等の理解が得られない場合においては、放置をしない 旨を定める。

なお、捕獲等をした鳥獣の放置に関する事項を定める場合においては、指定管理鳥獣捕獲 等事業の実施者は、必要に応じて、専門家の意見を聴取し、放置する区域の土地所有者や管 理者等の利害関係人に対しては、あらかじめ放置の内容を説明し、了解を得るとともに、放 置した個体による影響をモニタリング等によって把握し、涂中で放置に係る問題が生じた場 合においては、放置を中止する。また、放置する場合であっても、捕獲個体に関する情報収 集に努める。

(3) 夜間銃猟に関する事項(実施する場合に限る。)

夜間銃猟については、捕獲等の対象をはっきりと判別することが困難であり、銃砲の発射 により人間の生命、身体又は財産に危害を生ずるおそれがあることから、鳥獣保護管理法第 38条第1項に基づき原則禁止されている。このため、指定管理鳥獣捕獲等事業において、都 道府県知事が、捕獲等の効率性を向上させるために夜間銃猟が有効であり、かつ、厳格な安 全管理が可能と判断した場合に限定して夜間銃猟を行う。

夜間銃猟を実施しようとする場合は、夜間銃猟に関する事項として、夜間銃猟を実施する 必要性、実施日時、実施区域、実施方法、実施者(夜間銃猟を実施する際の安全管理を図る ための体制が基準に滴合している旨の認定を受けた認定鳥獣捕獲等事業者に限る。)、安全管 理体制、住民等の安全管理及び生活環境への配慮事項を定める。

なお、具体的な内容については、鳥獣保護管理法第14条の2第8項第2号に基づき、受託 者が夜間銃猟に関する作業計画を定め、都道府県があらかじめ確認する。

夜間銃猟においても、昼間と同等の安全性を確保することが必要であることや、長期的に みても効果が得られる適切な方法で実施する必要があることに留意して必要な事項を定め る。このため、夜間銃猟を実施しようとする場合においては、その必要性を慎重に判断し、 専門家や関係者等の意見を踏まえて実施内容等を検討する。

### 7 指定管理鳥獣捕獲等事業の実施体制

指定管理鳥獣捕獲等事業を実施するための体制として、事業主体(都道府県又は国の機関、 直営又は委託等)を定めるとともに、委託する場合は委託先として認定鳥獣捕獲等事業者を選 定する等、適正かつ効果的に当該事業を実施できる者が捕獲等を実施する体制を定める。また、 指定管理鳥獣捕獲等事業を適切に進めるため、隣接する都府県や関係市町村との連携を図りつ つ、捕獲等の実施、結果の把握及び評価並びに計画の改善を実施し得る体制を整備するととも に、必要に応じて大学・研究機関及び鳥獣の研究者との連携により、科学的・計画的な事業の 実施に努め、その体制を定める。

8 住民の安全を確保し、又は指定区域の静穏を保持するために必要な事項

住民(実施区域内で業務を行う者や山菜取り、登山、観光等で立ち入る者を含む。)の安全の 確保又は指定区域の静穏の保持のために必要な事項を定める。

住民の安全を確保するために必要な事項については、都道府県又は都道府県が市町村を通じ て実施すべき安全確保のための方策として、例えば、指定管理鳥獣捕獲等事業実施に関する住 民や関係者への周知、また、指定管理鳥獣捕獲等事業の受託者による安全確保のための方策と して、銃猟実施時の立入規制措置やその監視方法、わな及び網設置時の注意喚起看板の掲示等 を定める。

仙

 $\omega$ 

指定管理鳥獣捕獲等事業を実施するために必要な安全管理や法令遵守、地域社会への配慮そ の他の事項を定める。 (1) 被害防止計画に基づく施策との連携  $Z_{1}$ 鳥獣被害防止特措法に基づく被害防止計画が定められている市町村の区域において指定管 理鳥獣捕獲等事業を実施する場合には、相互に連携を図りながら当該事業を円滑かつ効果的 に実施する。 (2) 指定管理鳥獣捕獲等事業において遵守しなければならない事項 指定管理鳥獣捕獲等事業において確実に遵守しなければならない事項があれば定める。例 えば、連絡用無線機やドッグマーカー等の使用に係る電波法令の遵守等が挙げられる。 (3) 指定管理鳥獣捕獲等事業において配慮すべき事項 指定管理鳥獣捕獲等事業において配慮すべき事項があれば定める。例えば、猟犬を使用す る際には訓練を確実に行い、住民等に危害を及ぼすことのないようにするとともに、必ず猟 犬が使用者の元に戻ってくるように訓練して確実な回収に努めることが挙げられる。 さらに、指定管理鳥獣捕獲等事業の実施区域と水鳥又は希少猛禽類の生息地が重複してい て、科学的な知見から、野鳥の鉛中毒が生じる蓋然性が高いと認められる地域における事業 の実施にあっては、非鉛製銃弾を使用する、又は捕獲個体の搬出の徹底を指導する。また、 捕獲に従事する者に対して、錯誤捕獲の実熊(種類、数、時期、錯誤捕獲された様熊及び捕 獲後の処置)を可能な範囲で報告させ、わなの技術の改良を図る。 (4) 地域社会への配慮 地域社会に配慮すべき事項があれば定める。指定管理鳥獣捕獲等事業を実施していく上で は地域社会の理解や協力が不可欠であることから、実施区域、実施日時、実施方法等につい て、地域社会とのあつれきが生じないよう配慮するとともに、鳥獣管理の意義や捕獲等の必 要性とその科学的根拠について普及啓発し、理解を得るよう努める。 第三 指定管理鳥獣捕獲等事業実施計画の作成及び実行手続 安全かつ効率的な指定管理鳥獣捕獲等事業を実施するため、次の手順で指定管理鳥獣捕獲等事 業実施計画を作成し実行する。 1 関係地方公共団体との協議 鳥獣保護管理法第14条の2第4項において準用する第7条第7項に規定する関係地方公共団 体との協議については、第二種特定鳥獣管理計画の目標の達成に向け、関係地方公共団体の連 携を図るため、指定管理鳥獣捕獲等事業の実施区域に係る市町村と協議する。また、指定管理 鳥獣の管理においては、当該指定管理鳥獣の地域個体群が分布する都道府県は、必要に応じて、 広域協議会を設置し、又は隣接する都道府県等と協議する。 また、指定管理鳥獣捕獲等事業実施計画に夜間銃猟の実施を含む場合においては、住民等の 生活の安全を確保する観点から、あらかじめ都道府県公安委員会と協議する。 2 利害関係人の意見の聴取 鳥獣保護管理法第14条の2第4項において準用する第7条第5項に規定する利害関係人の意 見聴取については、実施区域における事業の実施について合意を得る観点から、地域の実情に 応じて、実施区域に係る土地所有者や管理者等の関係機関並びに団体等から利害関係人が選定 されるよう留意する。また、対象区域及びその周辺に住宅を含む場合においては、地域の代表 者等の合意を得るものとし、特に夜間銃猟を行う場合等においてはその他の住民等の意見の聴 取にも努める。なお、実施区域に国立公園等を含む場合においては管轄する地方環境事務所等 が、国有林野を含む場合においては森林管理局等が利害関係人に含まれることに留意すること。 なお、国の機関は、指定管理鳥獣捕獲等事業の実施を想定する場合においては、あらかじめ 都道府県知事と情報の共有を行う。また、都道府県は、指定管理鳥獣捕獲等事業実施計画の作 成段階において、当該の国の機関に意見聴取を行う。

9 その他指定管理鳥獣捕獲等事業を実施するために必要な事項

3 指定管理鳥獣捕獲等事業実施計画の決定及び公表・報告

指定管理鳥獣捕獲等事業実施計画が決定された後は、速やかに公表するよう努めるとともに、 烏獣保護管理法第14条の2第4項において準用する第4条第5項に基づき環境大臣に報告す

4 国指定鳥獣保護区において実施する場合の手続

指定管理鳥獣捕獲等事業の実施区域に国指定鳥獣保護区が含まれる場合においては、他の鳥 獣の繁殖に支障が生じないよう十分配慮する。また、指定管理鳥獣捕獲等事業実施計画を定め、 又は変更する場合に、指定管理鳥獣捕獲等事業の実施区域に国指定鳥獣保護区が含まれるとき は、鳥獣保護管理法第14条の2第4項において準用する第7条第6項に基づき、あらかじめ、 環境大臣と協議する。

都道府県知事は、鳥獣保護管理法第14条の2第3項に基づき、指定管理鳥獣捕獲等事業実施 計画の実施区域内に国指定鳥獣保護区がある場合において、実施期間が満了したときは、三十 日を経過する日までに、捕獲等の結果を環境大臣に報告する。

5 国の機関が実施する場合の手続

鳥獣保護管理法第14条の2第5項の規定に基づき、国の機関においては、自らが管理する区 域等において必要な指定管理鳥獣の捕獲等をする場合であって、当該区域を含む都道府県の第 二種特定島獣管理計画及び指定管理島獣捕獲等事業実施計画の目標達成に資する場合において は、指定管理鳥獣捕獲等事業として当該捕獲等を実施することができる。この場合においては、 国の機関の実施に係る目標については当該の国の機関が定めて都道府県と共有するものとし、 あらかじめ、当該指定管理鳥獣捕獲等事業が都道府県知事の作成した指定管理鳥獣捕獲等事業 実施計画に適合することについて、当該指定管理鳥獣捕獲等事業実施計画を定めた都道府県知 事の確認を受ける。

都道府県知事は、鳥獣保護管理法第14条の2第5項に基づき、国の機関が実施する指定管理 鳥獣捕獲等事業について、国の機関が実施しようとする指定管理鳥獣捕獲等事業の実施期間、 区域、捕獲数、事業の内容(捕獲した個体の放置及び夜間銃猟を実施する場合はその方法を含 **オt.)、事業の実施体制、安全確保のための措置等を記載した書面の提出を受け、その内容が指** 定管理鳥獣捕獲等事業実施計画に適合する旨の確認をする。

指定管理鳥獣捕獲等事業を実施した国の機関は、鳥獣保護管理法第14条の2第6項に基づき、 実施期間が満了したときは、その日から起算して二十日を経過する日までに、捕獲等の結果を 都道府県知事に通知する。

第四 指定管理鳥獣捕獲等事業の委託の考え方

指定管理鳥獣捕獲等事業は、都道府県の職員のみで実施することは困難であると想定されるこ とから、認定鳥獣捕獲等事業者その他環境省令で定める者に委託することができる。

委託に当たっては、以下の考え方で行う。

1 委託先の考え方

指定管理鳥獣捕獲等事業の委託先については、適切かつ効果的に捕獲等事業を行う観点から 選定するものとし、選定に当たっては、指定管理鳥獣捕獲等事業の実施区域や実施内容を踏ま え、必要な技能・知識等を持つ認定鳥獣捕獲等事業者の活用を考慮する。また、事業者を育成 する観点からも、認定鳥獣捕獲等事業者の積極的な活用が期待される。ただし、認定鳥獣捕獲 等事業者が確保できない場合においては、地域の実情に応じて、認定鳥獣捕獲等事業者以外の 者であっても、同等の能力を有し、適切かつ効果的に捕獲等事業を実施することが見込まれる 者については、指定管理鳥獣捕獲等事業を委託できる。

さらに、業務の円滑な実施の観点から、必要に応じて、当該事業を実施する地域において、 十分な捕獲等実績を有するとともに、捕獲実施区域の実情に精通している者を選定するよう考 庸する.

 $\widehat{\mathbb{F}}$  $\overline{M}$  $\overline{4}$  $\dot{\rm N}$ 赛 (号外)

龈

仙

岳

 $\mathbf{\Omega}$  $\omega$ 

なお、指定管理鳥獣捕獲等事業を実施する地域に、従来から活動してきた狩猟者団体等があ る場合には、実施主体である都道府県等は受託者と狩猟者団体等の調整を適切に行い、狩猟者 団体等の狩猟活動に配慮するとともに必要に応じて協力を求める等、狩猟者団体等と連携・協 調して取り組むことができる体制を構築するよう努める。

### 2 委託契約の在り方及び考慮すべき事項

指定管理鳥獣捕獲等事業を委託する際には、捕獲従事者の賃金等の単価の設定に配慮し、業 務として適切な価格で発注するよう留意する。また、効率性や安全確保等の観点から、捕獲実 績や捕獲方法、安全管理体制等を考慮した契約方法により発注することが望ましい。また、業 務内容については、指定管理鳥獣捕獲等事業を適切かつ効果的に実施する観点から、指定管理 鳥獣捕獲等事業実施計画の目標として定める捕獲数等を達成するために必要な捕獲努力量等を 規定するよう努め、捕獲方法や安全管理等、業務として実施する事項を明確に定める。さらに、 必要に応じて、生態系への配慮等について実施する事項についても定める。

3 従事者証の交付

指定管理鳥獣捕獲等事業における捕獲等は鳥獣保護管理法第8条の適用除外となり、捕獲等 の許可を要しないが、違法行為の取締りの観点から、指定管理鳥獣捕獲等事業を受託した者で あり適法な捕獲等である旨を現場で確認できることが必要である。

このため、指定管理鳥獣捕獲等事業を実施する都道府県及び国の機関は、鳥獣保護管理法第 14条の2第9項において準用する第9条第8項に基づき、捕獲等に従事する受託者における捕 獲等の従事者等に対し、指定管理鳥獣捕獲等事業に従事する者であることの証明書を交付する。 指定管理鳥獣捕獲等事業の実施に当たっては、受託者の事業従事者が捕獲等の業務を実施す

る際には、従事者証を携行させる。

第五 夜間銃猟の実施に関する作業計画

1 夜間銃猟の委託と作業計画の作成

指定管理鳥獣捕獲等事業において夜間銃猟を実施する際には、夜間銃猟に係る安全管理体制 や技能・知識を有する者が実施することを担保するため、法第14条の2第8項第2号に基づき、 夜間銃猟を実施する際の安全管理について必要な基準に適合している認定鳥獣捕獲等事業者に 委託する。

夜間銃猟を含む指定管理捕獲等事業の委託を受けた事業者は、法第14条の2第8項第2号に 基づき、当該委託に係る事業ごとに、事前に実施場所における実施時間帯の状況を確認して、 以下の事項を含む作業計画を作成し、都道府県知事の確認を受ける。

(1) 夜間銃猟の実施日時

夜間銃猟の実施日時については、必要性、安全性、効率性等を考慮して、具体的な時間帯 を定める。

(2) 夜間続猟の実施区域

夜間銃猟の実施区域については、図面等を用いて可能な限り詳細に具体的な地域を定める。 なお、実施区域及びその周辺に住宅がある場合においては、地域社会の合意を得ることが可 能な場所を選定する。

(3) 夜間銃猟の実施方法

夜間銃猟の実施方法については、捕獲方法、安全性の確保策及び安全管理体制、夜間銃猟 の実施者等について定める。具体的には、捕獲方法としては、使用する銃及び銃弾の種類、 射撃場所及び方向等を可能な限り具体的かつ明確に定めることが望ましい。また、安全性の 確保策としては、例えば、バックストップの確保や人の立入の有無の確認、着弾点の範囲の 確認、視認性を確保する方法等が考えられる。安全管理体制としては、実施責任者、緊急連 絡体制等を定める。さらに、夜間銃猟に対する警戒心の高い個体を増加させないための方策 について定めるよう努める。

(4) 夜間銃猟をする者

夜間銃猟をする全ての捕獲従事者について、氏名並びに狩猟免許並びに銃所持許可証の番 号及び交付年月日を記載した名簿を提出する。

(5) その他の夜間銃猟に関する配慮事項(住民の安全確保のために特に必要な措置及び周辺地 域への注意喚起の方法等)

夜間続猟を実施する際、住民等の安全確保のために特に必要なものとして受託者が講じる 措置や、周辺地域への注意喚起の方法について定める。具体的には、夜間銃猟の実施区域に おける住民等への事前の周知方法、実施の際の住民等の周知、発砲時の周囲の安全確保、事 故発生時の対応等を定める。なお、日出前又は日没後の直近の時間帯と真夜中の時間帯にお いては、実施すべき安全管理対策等が異なることに留意する。

また、夜間銃猟を実施する地域の周辺に集落がある場合においては、事前に当該地区の合 音を得る。

2 夜間銃猟の実施手続

夜間銃猟を実施する認定鳥獣捕獲等事業者においては、周知に必要な日数を勘案して、十分 な余裕を持って、あらかじめ都道府県知事に夜間銃猟に関する作業計画を書面にて提出する。

都道府県知事においては、当該作業計画が指定管理鳥獣捕獲等事業実施計画に適合する旨の 確認を行い、当該事業者はその確認を受けたところに従って、夜間銃猟をする者として確認を 受けた捕獲従事者に夜間銃猟をさせること。

都道府県知事は、夜間銃猟の作業計画について、受託者が現地の状況を確認しながら、実施 日時や実施区域、実施方法を具体的に示していることを確認するとともに、夜間銃猟の必要性 や効率性、安全性の観点からの適切性に留意しつつ、指定管理鳥獣捕獲等事業実施計画に適合 する旨の確認を行う。特に、夜間銃猟をする者については、夜間銃猟を実施する際の安全管理 を図るための体制が基準に適合するものとして認定を受けた認定鳥獣捕獲等事業者の捕獲従事 者のうち、夜間銃猟の捕獲従事者としての基準を満たす者であることを確認する。

なお、都道府県知事が、夜間銃猟の受託者が作成した作業計画を確認する際には、指定管理 鳥獣捕獲等事業実施計画に沿ったものであっても、個別具体的な事情等に鑑み、安全確保の措 置について不測の事態が生じ得るものであることから、確認の段階で都道府県公安委員会及び 実施区域に係る市町村の意見を聴取する等、十分な調整を行う。

第六 指定管理鳥獣捕獲等事業の実施結果の把握と評価

指定管理鳥獣捕獲等事業を実施した都道府県及び国の機関は、指定管理鳥獣捕獲等事業の受託 者等から捕獲情報等(鳥獣種、捕獲数(雌雄別、幼成獣別等)、捕獲場所、捕獲努力量等)を収集 して当該事業の成果を検証する。特に、夜間銃猟の実施後には、専門家、関係者等の意見を踏ま えて当該事業の成果を評価し、夜間銃猟の効果を検証する。

さらに、より効率的・効果的な捕獲情報収集システムの開発・運用や、情報の簡便な分析方法 等について検討する。

また、都道府県は、指定管理鳥獣捕獲等事業実施計画の期間が終了したときには、捕獲情報等 (費用等を含む。)の成果に関する情報や生息状況調査の結果等を基に、国の機関が指定管理鳥獣 捕獲等事業を実施した場合においてはその結果も踏まえ、指定管理鳥獣捕獲等事業の目標の達成 状況、第二種特定鳥獣管理計画の目標に対する寄与の程度、指定管理鳥獣捕獲等事業の効果・妥 当性等も考慮し、指定管理鳥獣捕獲等事業実施計画の評価を行い、必要に応じて次期の指定管理 鳥獣捕獲等事業実施計画を作成する。科学的な側面についての評価を行うに当たっては、鳥獣の 管理に関する技能や知識を持った認定鳥獣捕獲等事業者も活用することが望ましく、必要に応じ て外部の専門家と連携して実施する。

国は、各都道府県における指定管理鳥獣捕獲等事業による取組の進捗状況等を把握し、情報共 有に努める。

仙

 $\infty$